# МЕЖГОСУДАРСТВЕННОЕ ОБРАЗОВАТЕЛЬНОЕ УЧРЕЖДЕНИЕ ВЫСШЕГО ОБРАЗОВАНИЯ «БЕЛОРУССКО-РОССИЙСКИЙ УНИВЕРСИТЕТ»

Кафедра «Экономика и управление»

# **ЭКОНОМЕТРИКА И ЭКОНОМИКО-МАТЕМАТИЧЕСКИЕ МЕТОДЫ И МОДЕЛИ**

*Методические рекомендации к лабораторным работам для студентов специальности 1-25 01 07 «Экономика и управление на предприятии» очной и заочной форм обучения*

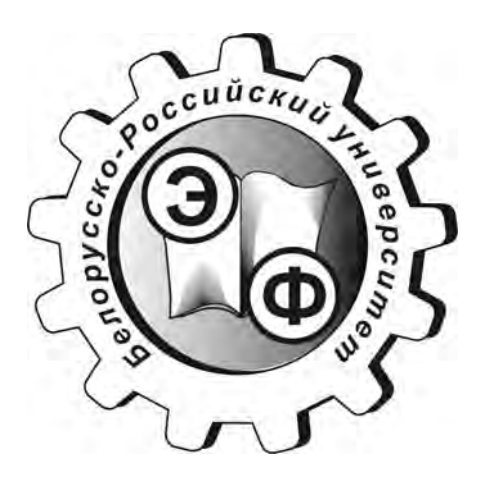

Могилев 2020

## Рекомендовано к изданию учебно-методическим отделом Белорусско-Российского университета

Одобрено кафедрой «Экономика и управление» «21» февраля 2020 г., протокол № 7

> Составители: ст. преподаватель О. В. Седлухо; ст. преподаватель Е. Г. Галкина

Рецензент канд. техн. наук, доц. Т. В. Пузанова

Методические рекомендации к лабораторным работам для студентов специальности 1-25 01 07 «Экономика и управление на предприятии» очной и заочной форм обучения.

## Учебно-методическое издание

# ЭКОНОМЕТРИКА И ЭКОНОМИКО-МАТЕМАТИЧЕСКИЕ МЕТОДЫ И МОДЕЛИ

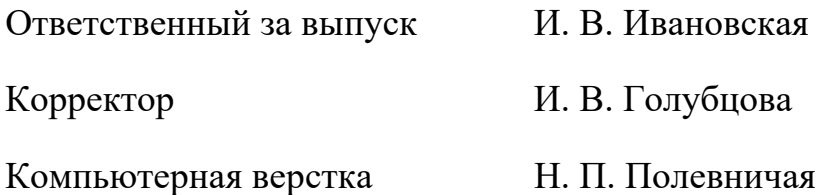

Подписано в печать . Формат 60×84/16. Бумага офсетная. Гарнитура Таймс. Печать трафаретная. Усл. печ. л. . . Уч.-изд. л. . . Тираж 56 экз. Заказ №

> Издатель и полиграфическое исполнение: Межгосударственное образовательное учреждение высшего образования «Белорусско-Российский университет». Свидетельство о государственной регистрации издателя, изготовителя, распространителя печатных изданий №1/156 от 07.03.2019. Пр-т Мира, 43, 212022, Могилев.

> > © Белорусско-Российский университет, 2020

# **Содержание**

3

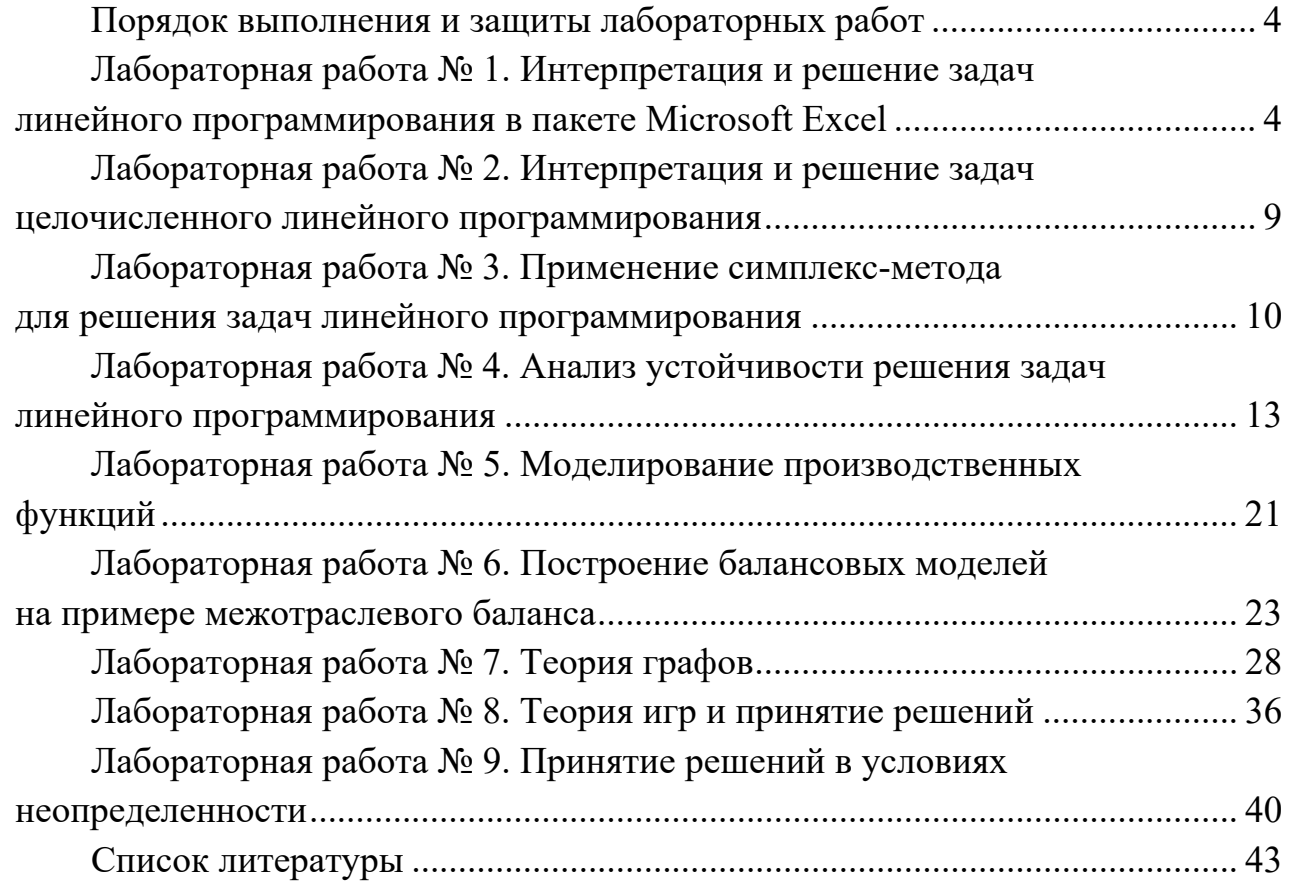

E

## **Порядок выполнения и защиты лабораторных работ**

Целью выполнения лабораторных работ является приобретение практических навыков по формулированию экономико-математических моделей, их анализу и использованию для принятия управленческих решений.

## *Порядок выполнения работы*

1 Изучить теоретический материал по теме выполняемой лабораторной работы.

- 2 Получить задание у преподавателя.
- 3 Выполнить необходимые расчеты.
- 4 Сделать выводы по полученным результатам.
- 5 Составить отчет.

#### *Форма отчета*

По окончании выполнения работы студент должен оформить полученные результаты. Отчет о проделанной работе представляет собой лист Excel с соответствующими формулами для их расчета. Готовый отчет необходимо сохранить на диске S в каталоге группы.

К защите лабораторной работы допускаются только студенты, выполнившие работу и оформившие отчет. Защита проходит в форме устного и письменного собеседования, когда студент отвечает на вопросы преподавателя, пример которых приведен в данных методических рекомендациях в списке контрольных вопросов к каждой лабораторной работе, а также дополняет свои ответы письменно примерами формул.

# **Лабораторная работа № 1. Интерпретация и решение задач линейного программирования в пакете Microsoft Excel**

Цель работы: освоить методику и технологию поиска оптимального решения задач линейного программирования (ЗЛП) с помощью надстройки Microsoft Excel.

## **Задание к лабораторной работе.**

На приобретение оборудования для нового производственного участка выделено  $B_1$  д. е. Оборудование должно быть размещено на площади в  $B_2$  м<sup>2</sup>. Предприятие может заказать машины типа А стоимостью *A*11 д. е., занимающие площадь (с учетом проходов) *A*21 м2 и выпускающие *C*1 ед. продукции за смену, и машины типа Б стоимостью *A*12 д. е., занимающие площадь *A*22 м2 и обеспечивающие выпуск *C*2 ед. продукции за смену. При этом следует учесть, что машин типа А можно заказать не более *B*3 шт. Определите план приобретения машин, обеспечивающий предприятию наивысшую произво-

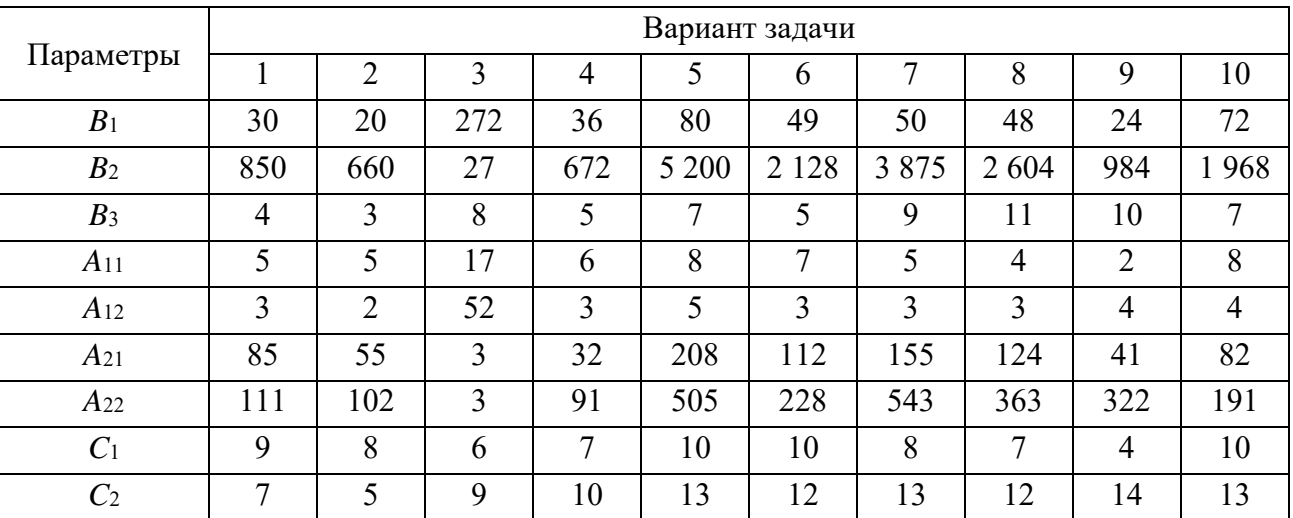

#### Таблица 1 – Параметры машин типа А и типа Б

#### *Методические указания*

Задача линейного программирования (ЗЛП) в общем виде формулируется следующим образом.

Требуется найти максимальное значение целевой функции

$$
F(X) = \sum_{j=1}^{n} c_j x_j \to \max
$$
 (1)

при условиях

$$
\sum_{j=1}^{n} a_{ij} x_{ij} \le b_i, i = \overline{1, s}, s \le m;
$$
  

$$
\sum_{j=1}^{n} a_{ij} x_{ij} = b_i, i = \overline{s + 1, m};
$$
  

$$
x_{ij} \ge 0, i = \overline{1, k}, k \le n,
$$
 (2)

где *aij*, *bi*, *cj* – заданные постоянные величины и *k* ≤ *m*.

*Пример –* Предприятие может изготовлять четыре вида продукции. Сбыт любого ее объема обеспечен. Предприятие располагает в течение квартала трудовыми ресурсами в 100 чел.-смен, полуфабрикатами массой 260 кг, станочным оборудованием в 370 станко-смен. Нормы расхода ресурсов и прибыль от единицы каждого вида продукции представлены в таблице 2.

Необходимо определить план выпуска продукции, при котором достигается максимум прибыли.

Таблица 2 - Исходные данные

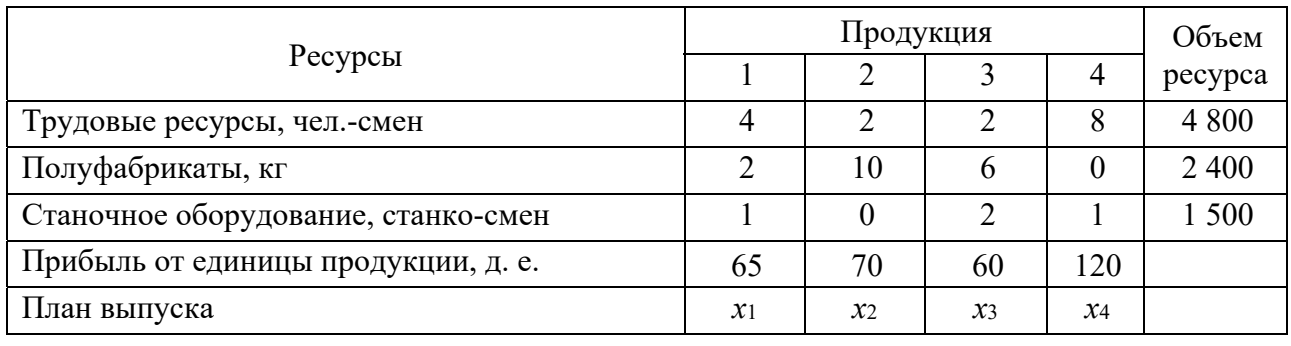

Целью работы является максимизация прибыли предприятия, поэтому целевая функция выглядит следующим образом:

max  $Z = 65x_1 + 70x_2 + 60x_3 + 120x_4$ .

Коэффициенты целевой функции - прибыль от единицы продукции соответствующего вида, а  $x_1$ ,  $x_2$ ,  $x_3$  и  $x_4$  - объем выпускаемой продукции первого, второго, третьего и четвертого видов.

Переменные  $x_1, x_2, x_3$  и  $x_4$  являются управляемыми переменными задачи, т. к., изменяя их значение, оптимизируется критерий оценки эффективности функционирования объекта исследования (целевая функция).

В распоряжении предприятия находятся трудовые ресурсы, полуфабрикаты и станочное оборудование в количестве 4 800 чел.-смен, 2 400 кг и 1 500 станко-смен соответственно. В процессе производства можно использовать весь запас ресурса или его часть, поэтому вид неравенств в системе ограничений «<» следующий:

1) на трудовые ресурсы:  $4x_1 + 2x_2 + 2x_3 + 8x_4 \le 4800$ ;

2) на полуфабрикаты:  $2x_1 + 10x_2 + 6x_3 + 0 \cdot x_4 \le 2400$ ;

3) на станочное оборудование:  $1x_1 + 0 \cdot x_2 + 2x_3 + 1x_4 \le 1500$ ;

4) условие неотрицательности:  $x_i \ge 0$ ;  $j = \overline{1,4}$ .

Последнее ограничение (4) обусловлено тем, что объем выпускаемой продукции не может быть отрицательной величиной.

Рассмотрим последовательность действий при решении задачи распределения ресурсов в прикладном пакете Microsoft Excel.

Ввод данных примера в таблицу (рисунок 1).

На рисунке 1 «план продукции» обозначает объем выпуска продукции первого, второго, третьего и четвертого видов (ячейки С10:F10). Эти ячейки называются рабочими или изменяемыми ячейками. В изменяемые ячейки ничего не заносится и в результате решения задачи в данных ячейках будут оптимальные значения переменных.

В ячейку С12 вводится формула для вычисления целевой функции задачи (прибыли). Целевую функцию можно вычислить с помощью мастера функций  $f_x$ . В появившемся диалоговом окне выбрать раздел «Математические»

и функцию «СУММПРОИЗВ». В поле «массив 1» необходимо ввести адреса изменяемых ячеек С10:F10 (рисунок 2), в поле «массив 2» вводятся адреса ячеек, содержащих прибыль от единицы продукции, – C9:F9, после нажать «Готово».

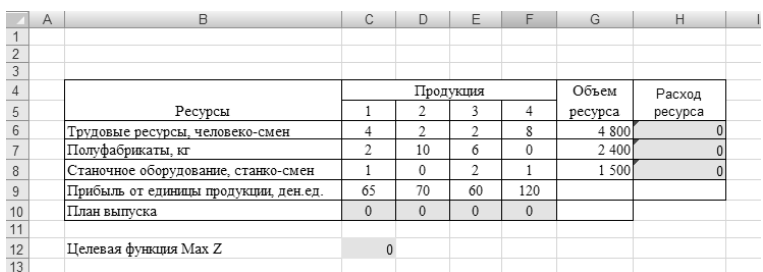

#### Рисунок 1 – Ввод исходных данных

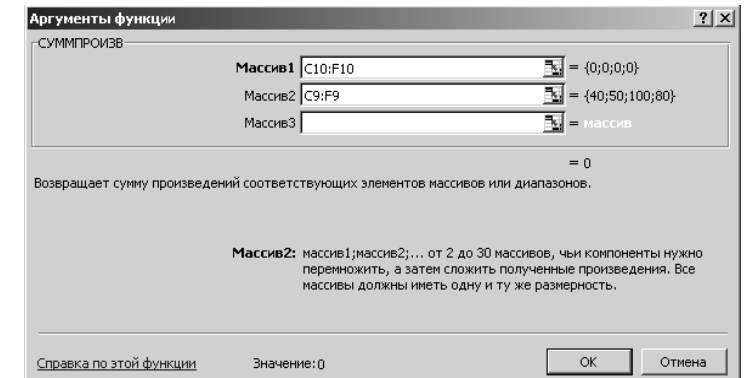

Рисунок 2 – Диалоговое окно функции «СУММПРОИЗВ»

В ячейку H6 вводится формула для вычисления израсходованного количества трудовых ресурсов, в ячейку H7 – для израсходованного количества полуфабрикатов, в ячейку H8 – для вычисления количества израсходованного количества станко-смен (рисунок 3).

| A                                                                                        | B                                        | Ğ                          | 163            | Ε              | F   | G       | Η                                 |
|------------------------------------------------------------------------------------------|------------------------------------------|----------------------------|----------------|----------------|-----|---------|-----------------------------------|
| $\frac{2}{3}$                                                                            |                                          |                            |                |                |     |         |                                   |
| $\overline{A}$                                                                           |                                          |                            |                |                |     |         |                                   |
|                                                                                          |                                          |                            | Продукция      |                |     | Объем   |                                   |
| $\frac{5}{6}$                                                                            | Ресурсы                                  |                            |                |                |     | pecypca | Расход ресурса                    |
|                                                                                          | Трудовые ресурсы, человеко-смен-         |                            | ۷              |                |     | 4800    | ECYMMITPOU3B(C6:F6;SC\$10:SF\$10) |
|                                                                                          | Полуфабрикаты, кг                        |                            | 10             |                |     | 2400    | =CYMMΠPOU3B(C7.F7.SC\$10.SF\$10)  |
|                                                                                          | Станочное оборудование, станко-смен-     |                            | $\overline{0}$ |                |     | 1500    | =CYMMNPOW3B(C8:F8;SC\$10:SF\$10)  |
|                                                                                          | Прибыль от единицы продукции, ден.ед. 65 |                            | 70             | 60             | 120 |         |                                   |
|                                                                                          | План выпуска                             | 0                          | IO.            | $\overline{0}$ |     |         |                                   |
|                                                                                          |                                          |                            |                |                |     |         |                                   |
| $\frac{8}{9}$<br>$\frac{9}{11}$<br>$\frac{10}{11}$<br>$\frac{11}{11}$<br>$\frac{12}{11}$ | Целевая функция Max Z                    | =CYMMΠPOИ3B(C10 F10 C9 F9) |                |                |     |         |                                   |
|                                                                                          |                                          |                            |                |                |     |         |                                   |

Рисунок 3 – Ввод формул

Работа в диалоговом окне «Поиск решения». В меню «Сервис» выбираем процедуру «Поиск решения». В появившемся окне (рисунок 4) нужно установить адрес целевой ячейки – С12, значение целевой ячейки – максимальное и адреса изменяемых ячеек  $-$  C10:F10.

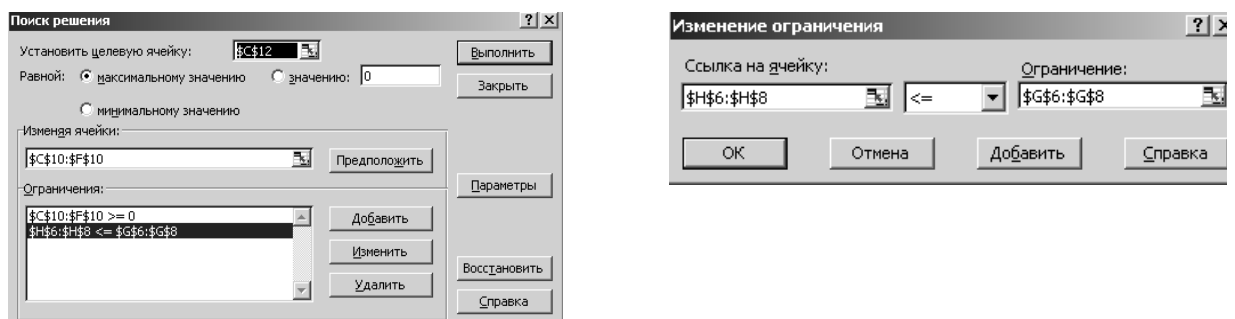

Рисунок 4 – Диалоговое окно «Поиск решения»

Чтобы ввести ограничения задачи, необходимо нажать кнопку «Добавить». В появившемся диалоговом окне (см. рисунок 4) слева ввести адреса H6:H8 (израсходованное количество ресурсов), затем выбрать знак « $\leq$ » и в правой части – объем ресурса (адреса ячеек G6:G8). После ввода нажать кнопку «Добавить» и аналогично ввести ограничение  $ClO: F10 \ge 0$  (соответствующее ограничению  $x_1, x_2, x_3, x_4 \ge 0$ ). После ввода последнего ограничения нажать «ОК».

Для решения задачи в диалоговом окне «Поиск решения» нажать кнопку «Выполнить». Если решение найдено, появляется окно (рисунок 5).

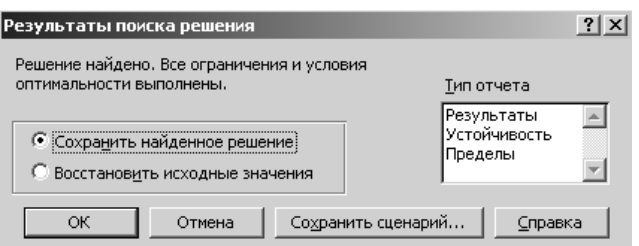

Рисунок 5 – Вид диалогового окна «Результаты поиска решений»

Первоначальная таблица заполняется результатами, полученными при решении (рисунок 6). Оптимальный план задачи – *Х*\*(0; 0; 400; 500), максимальное значение прибыли – 84 000 д. е.

|    | A | B                                   | С              | D            | Е                        | ۴   | G       | H              |
|----|---|-------------------------------------|----------------|--------------|--------------------------|-----|---------|----------------|
|    |   |                                     |                |              |                          |     |         |                |
|    |   |                                     |                |              |                          |     |         |                |
| 3  |   |                                     |                |              |                          |     |         |                |
|    |   |                                     |                |              | Продукция                |     | Объем   |                |
| 5  |   | Ресурсы                             |                |              | 3                        | 4   | ресурса | Расход ресурса |
| 6  |   | Трудовые ресурсы, человеко-смен     |                | 2            | C                        | 8   | 4 8 0 0 | 4800           |
|    |   | Полуфабрикаты, кг                   | $\overline{c}$ | 10           | 6                        | 0   | 2 4 0 0 | 2400           |
| 8  |   | Станочное оборудование, станко-смен |                | $\mathbf{0}$ | $\overline{\mathcal{L}}$ |     | 1 500   | 1300           |
| 9  |   | Прибыль от единицы продукции,       | 65             | 70           | 60                       | 120 |         |                |
| 10 |   | План выпуска                        | $\mathbf{0}$   | $\mathbf{0}$ | 400                      | 500 |         |                |
|    |   |                                     |                |              |                          |     |         |                |
| 12 |   | Целевая функция Max Z               | 84000          |              |                          |     |         |                |
| 13 |   |                                     |                |              |                          |     |         |                |

Рисунок 6 – Результаты вычислений процедуры «Поиск решений»

### Контрольные вопросы

задачи 1 Перечислите этапы линейного решения программирования в Excel.

2 Как определить, что оптимальное решение найдено?

3 Приведите свои примеры экономических задач, соответствующие рассмотренным моделям.

# Лабораторная работа № 2. Интерпретация и решение задач целочисленного линейного программирования

Цель работы: освоить методику решения задач целочисленного линейного программирования.

## Задание к лабораторной работе.

Составить математическую модель задачи и решить ее методом ветвей и границ. Задачи, возникающие в результате дробления множества планов, решать с помощью надстройки «Поиск решений». Решение сопровождать построением дерева ветвления.

Имеется два маршрута, по каждому из которых необходимо совершить соответственно три и шесть рейсов, и три типа автомашин, каждая из которых может быть использована в течение 5, 10 и 13 ч соответственно. Известны время, затрачиваемое на выполнение каждого рейса каждым типом машин, и соответственные затраты (таблица 3).

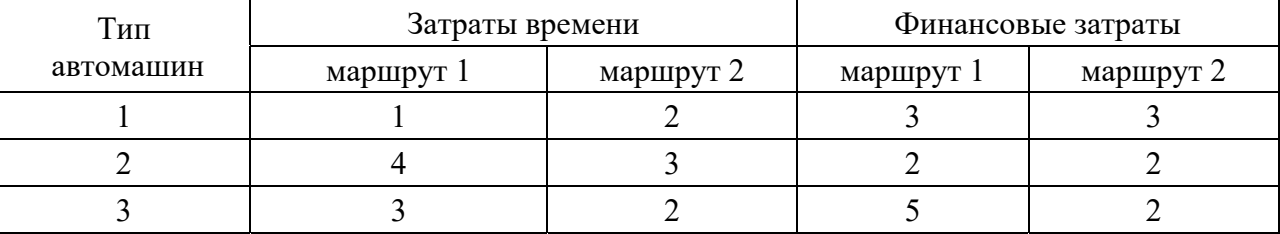

Таблица 3 - Распределение затрат

Распределить машины по маршрутам оптимальным образом.

## Методические указания

Нередко приходится рассматривать задачи, в которых неизвестные величины могут принимать только целочисленные значения. Например, задачи, связанные с определением необходимого числа рабочих мест или количества дорогостоящих станков. При решении таких задач с целочисленными переменными методы линейного (выпуклого) программирования неприменимы.

Другая сфера применения целочисленных моделей — выбор вариантов. В соответствующих задачах все или некоторые переменные могут принимать только два значения: 0 или 1. Такие переменные носят название булевых.

Наиболее известные методы решения задач целочисленного линейного программирования (ЗЦЛП) — метод отсечения и метод ветвей и границ. Они разработаны в начале 60-х гг. XX в. и затем неоднократно усовершенствовались и модифицировались.

Рассмотрим метод ветвей и границ. Сначала решается ослабленная задача. Если полученное оптимальное решение целочисленное, то ЗЦЛП решена. Если же оптимальное решение ЗЛП не является целочисленным, то производим «ветвление» следующим образом. Пусть переменная  $x_s$  приняла в оптимальном решении значение  $q_s$ , которое не является целым. Тогда рассматриваем две ЗЦЛП. Первая получается добавлением ограничения  $x_s \leq [q_s]$ , вторая добавлением ограничения  $x_s \geq [q_s] + 1$ , где  $[q_s]$  – целая часть числа  $q_s$ .

Каждая из этих двух задач аналогичным образом может разбиться еще на две задачи и т. д.

Если в результате решения какой-либо из задач получается целочисленный оптимальный план, то значение целевой функции при этом плане играет роль «границы»: если в результате решения очередной ЗЛП выяснится, что оптимальное значение целевой функции «хуже» первоначального, то такая задача «не ветвится».

Недостаток метода ветвей и границ состоит в том, что часто оптимальное решение ЗЦЛП достигается после очень большого числа ветвлений.

#### Контрольные вопросы

1 В чем принципиальное отличие задач целочисленного программирования от задач математического программирования с непрерывными переменными?

2 В чем сущность метода ветвей и границ?

# Лабораторная работа № 3. Применение симплекс-метода для решения задач линейного программирования

Цель работы: освоить методику применения симплекс-метода для решения задач линейного программирования.

## Задание к лабораторной работе.

На предприятии имеется возможность выпускать *п* видов продукции  $\Pi_i$  $(j=1,n)$ . При ее изготовлении используются ресурсы  $P_1$ ,  $P_2$  и  $P_3$ . Размеры допустимых затрат ресурсов ограничены соответственно величинами  $b_1$ ,  $b_2$  и  $b_3$ . Расход ресурса *i*-го вида ( $i = \overline{1,3}$ ) на единицу продукции *j*-го вида состав-

http://e.biblio.bru.bv/

Электронная библиотека Белорусско-Российского университета

ляет ай ед. Цена единицы продукции *j*-го вида  $c_j$  д. е. Исходные данные для задачи представлены в таблице 4.

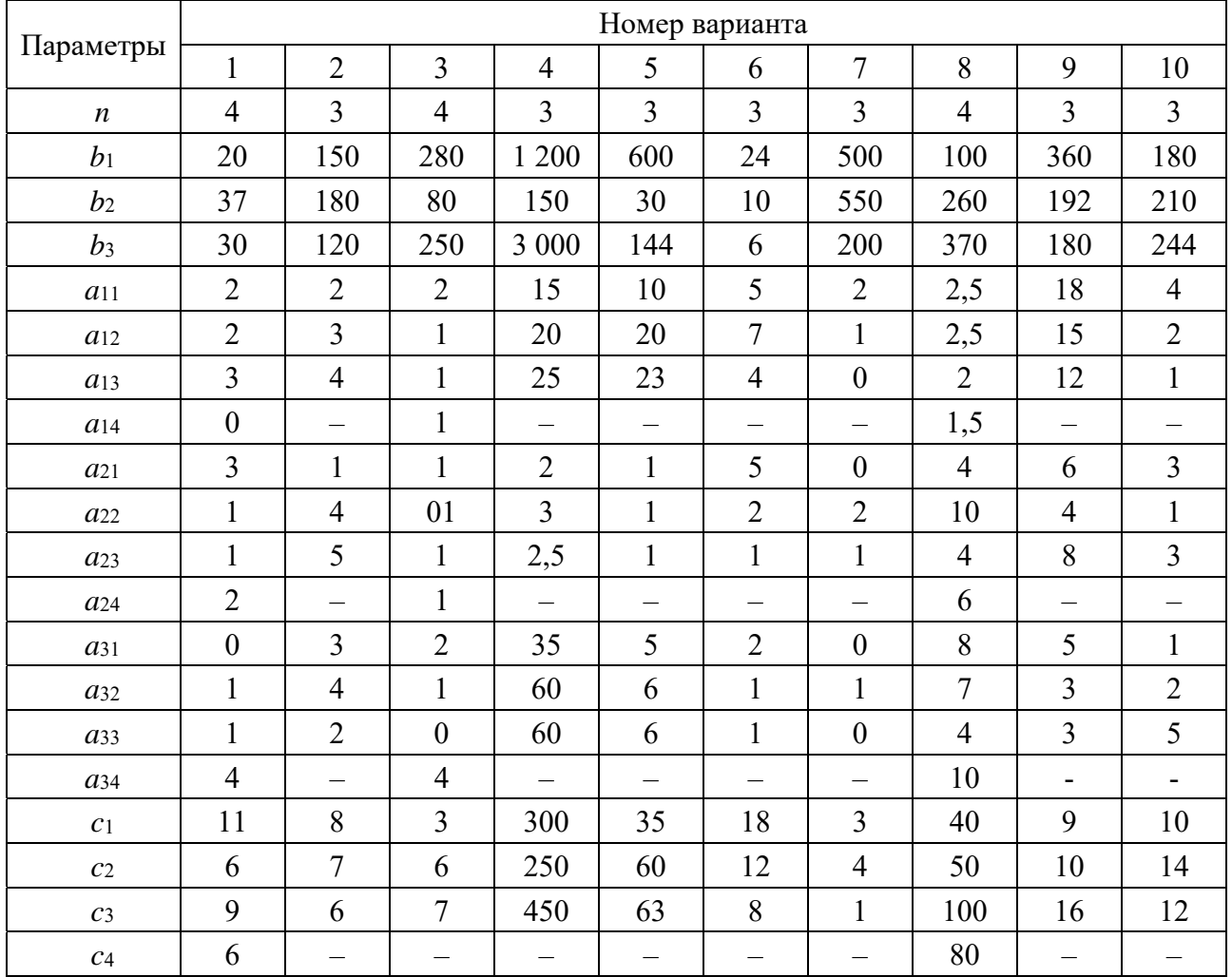

Таблица 4 - Исходные данные

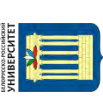

http://e.biblio.bru.bv/

Электронная библиотека Белорусско-Российского университета

Решить задачу симплексным методом и в прикладном пакете Microsoft Excel с помощью надстройки «Поиск решения».

## Методические указания

Приведем рассмотренную в лабораторной работе № 1 задачу линейного программирования к каноническому виду:

$$
\begin{cases} 4x_1 + 2x_2 + 2x_3 + 8x_4 + x_5 = 4800; \\ 2x_1 + 10x_2 + 6x_3 + 0 \cdot x_4 + x_6 = 2400; \\ 1x_1 + 0 \cdot x_2 + 2x_3 + 1x_4 + x_7 = 1500; \\ x_i \ge 0; j = \overline{1,7}. \end{cases}
$$

В задаче система ограничений представлена в предпочтительном виде (переменные *х*5, *х*6 и *х*7)

max 
$$
Z = 65x_1 + 70x_2 + 60x_3 + 120x_4 + 0x_5 + 0x_6 + 0x_7;
$$
  
\n
$$
\begin{cases}\n4x_1 + 2x_2 + 2x_3 + 8x_4 + x_5 = 4800; \\
2x_1 + 10x_2 + 6x_3 + 0x_4 + x_6 = 2400; \\
1x_1 + 0 \cdot x_2 + 2x_3 + 1x_4 + x_7 = 1500; \\
x_j \ge 0; j = \overline{1,7}.\n\end{cases}
$$

Опорное решение системы равно *Х* (0; 0; 0; 4 800; 2 400; 1 500). Решим задачу симплексным методом (таблицы 5–8).

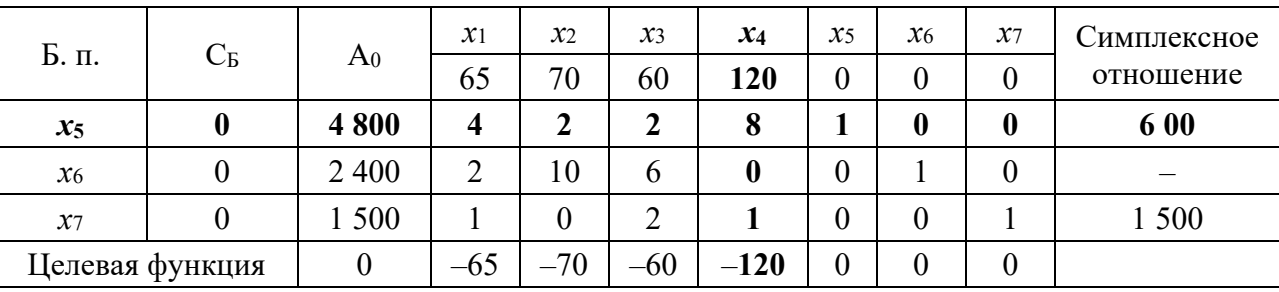

Таблица 5 – Первая симплексная таблица

| Б. п. | $C_{\rm{B}}$ | A <sub>0</sub> | $x_1$ | $x_2$  | $x_3$ | $x_4$ | $x_5$  | $x_{6}$ | $\chi_7$ |
|-------|--------------|----------------|-------|--------|-------|-------|--------|---------|----------|
|       |              |                | 65    | 70     | 60    | 120   |        |         |          |
| $x_4$ | 120          | 600            | 1/2   | 1/4    | 1/4   |       | 1/8    |         |          |
|       |              |                |       |        |       |       |        |         |          |
| $x_6$ |              | 2 4 0 0        |       | 10     | O     | 0     |        |         |          |
| $x_7$ |              | 900            | 1/2   | $-1/4$ | 7/4   | 0     | $-1/8$ |         |          |

Таблица 6 – Вторая симплексная таблица

Таблица 7 – Третья симплексная таблица

|                 | C <sub>b</sub> | A <sub>0</sub> | $x_1$ | $x_2$     | $x_3$ | $x_4$ | $x_5$    | $x_{6}$  | $x_7$ |
|-----------------|----------------|----------------|-------|-----------|-------|-------|----------|----------|-------|
| Б. п.           |                |                | 65    | 70        | 60    | 120   |          |          |       |
| $x_4$           | 120            | 540            | 0,45  | $\pmb{0}$ | 0,1   |       | 0,125    | $-0,125$ |       |
| $x_2$           | 70             | 240            | 0,2   |           | 0,6   | 0     |          | 0,1      |       |
| $x_7$           |                | 960            | 0,55  | 0         | 1,9   | 0     | $-0,125$ | 0,025    |       |
| Целевая функция |                | 81 600         |       | v         | -6    |       | 15       |          |       |

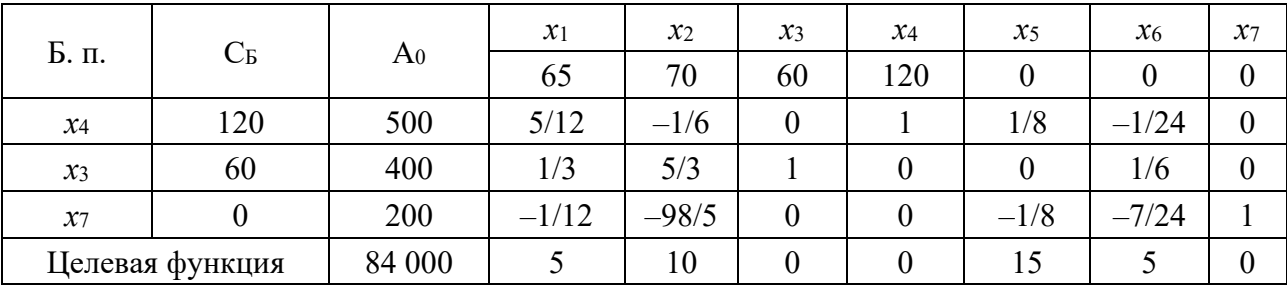

13

Таблица 8 - Последняя симплексная таблица

Оптимальный план задачи -  $X^*(0; 0; 400; 500)$ , максимальное значение прибыли - 84 000 д. е.

## Контрольные вопросы

- 1 Опишите правила построения первой симплексной таблицы.
- 2 Назовите признак оптимальности симплексной таблицы.

3 Перечислите этапы решения задачи симплексным методом.

# Лабораторная работа № 4. Анализ устойчивости решения залач линейного программирования

Цель работы: научиться проводить экономико-математический анализ задачи линейного программирования.

## Задание к лабораторной работе.

Используя исходные данные задачи лабораторной работы № 1, необходимо:

1) составить математическую модель двойственной задачи;

2) используя теорию двойственности, выписать оптимальное решение двойственной задачи;

3) решить двойственную задачу с помощью надстройки прикладного пакета Microsoft Excel «Поиск решения»;

содержательный  $4)$  лать экономический анализ **ОСНОВНЫХ**  $\overline{M}$ дополнительных переменных прямой и двойственной задач;

5) проверить условие о дополняющей нежесткости;

6) провести анализ устойчивости прямой задачи.

## Методические указания

Используя правила построения симметричных двойственных задач, получим для анализируемой задачи двойственную.

Прямая задача:

Двойственная задача:

$$
\max Z = 65x_1 + 70x_2 + 60x_3 + 120x_4; \qquad \min F = 4800y_1 + 2400y_2 + 1500y_3; \n4x_1 + 2x_2 + 2x_3 + 8x_4 \le 4800; \n2x_1 + 10x_2 + 6x_3 + 0x_4 \le 2400; \n1x_1 + 0 \cdot x_2 + 2x_3 + 1x_4 \le 1500; \n3x_1 \ge 0; j = 1,4.
$$
\n
$$
\begin{cases}\n4y_1 + 2y_2 + 1y_3 \ge 65; \\
2y_1 + 10y_2 + 0y_3 \ge 70; \\
2y_1 + 6y_2 + 2y_3 \ge 60; \\
8y_1 + 0y_2 + 1y_3 \ge 120; \\
y_i \ge 0; i = 1,3.\n\end{cases}
$$

Экономический смысл двойственных переменных:  $y_1$  - стоимость 1 чел.-смены (трудовые ресурсы),  $y_2$  – стоимость 1 кг полуфабрикатов и уз - стоимость 1 станко-смены (станочное оборудование).

Между переменными прямой и двойственной задач можно установить следующее взаимно однозначное соответствие:  $x_i \leftrightarrow y_{m+j}$  $H \quad x_{n+i} \leftrightarrow y_i.$ Решение двойственной задачи можно получить из последней симплексной таблицы прямой задачи. Оптимальное решение двойственной задачи соответствует оценкам индексной строки в последней симплексной таблице прямой задачи, т. е.

$$
y_i^* = |\Delta^*_{n+i}|; \quad y_{m+j}^* = |\Delta^*_{j}|.
$$
 (3)

В примере наблюдается соответствие между переменными  $x_1$  и  $y_4$ ;  $x_2$  и  $y_5$ ;  $x_3$  *H*  $y_6$ ;  $x_4$  *H*  $y_7$ ;  $x_5$  *H*  $y_1$ ;  $x_6$  *H*  $y_2$ ;  $x_7$  *H*  $y_3$ .

Оптимальный план прямой задачи -  $X^*(0; 0; 400; 500; 0; 0; 200)$ и  $Z(x^*) = 84,000$ ; двойственной –  $Y^*(15; 5; 0; 5; 10; 0; 0)$  и  $F(y^*) = 84,000$ .

Оценки основных переменных характеризуют, насколько стоимость ресурсов превосходит цену продукции. В рассматриваемом примере рентабельным будет выпуск продукции третьего и четвертого видов; убыточным первого и второго. Убыток от производства единицы продукции первого вида составит 5 д. е., второго – 10 д. е.

Проанализируем состав двойственной оценки первого ресурса. Для этого рассмотрим столбец в симплексной таблице 8, соответствующий данному ресурсу. Элементы столбца отражают изменение значений базисных переменных при увеличении первого ресурса на единицу. Так, значение переменной  $x_4$ изменится на 1/8, т. е.  $x_4 = 500 + 1/8$ ;  $x_3 = 400 + 0$ ; резерв по второму ресурсу сократится на 1/8, т. е.  $x_7 = 200 - 1/8$ . Значение целевой функции увеличится на 15 д. е. Двойственная оценка первого ресурса  $y_1 = 15$ .

$$
\Delta Z = 1/8.120 + 0.60 = 15.
$$

Аналогично при увеличении второго ресурса на единицу целевая функция увеличится на

$$
\Delta Z = (-1/24) \cdot 120 + 1/6 \cdot 60 = 5.
$$

15

Дополнительные переменные показывают, что первый и второй ресурсы используются полностью  $(x^*$ <sub>5</sub> =  $x^*$ <sub>6</sub> = 0). Значение  $x^*$ <sub>7</sub> = 200, следовательно, 200 ед. третьего ресурса осталось неиспользованным.

Возможны два случая анализа коэффициентов целевой функции при свободных и базисных переменных. В рассматриваемом примере свободными переменными служат  $x_1$  и  $x_2$ . Проанализируем пределы изменения коэффициентов с1 и с2. В целевой функции задачи дадим коэффициенту с1 приращение  $\Delta c_1$ . Тогда целевая функция примет вид:

$$
\max Z' = (65 + \Delta c_1)x_1 + 70x_2 + 60x_3 + 120x_4.
$$

Проделав симплексные преобразования с целевой функцией, придем к последней симплексной (таблица 9), в которой в индексной строке оценка  $\Delta_1^*$ будет заменена на  $\Delta_1^* - \Delta c_1$ .

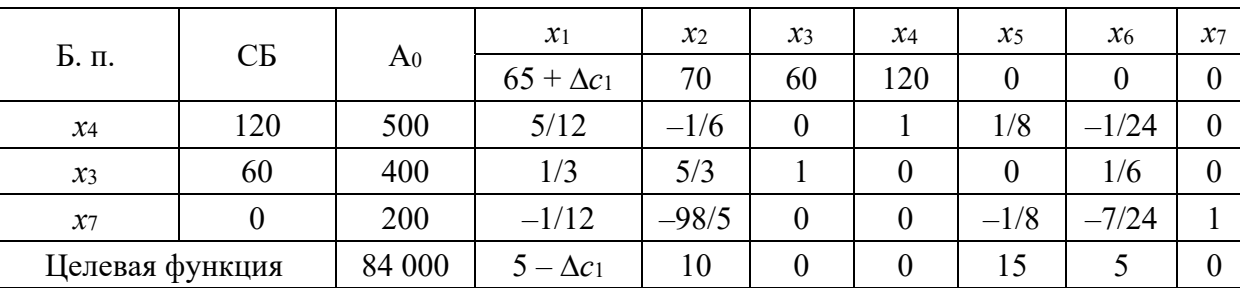

Таблица 9 – Анализ изменения коэффициента  $\Delta c_1$ 

Так как задача решается на максимизацию прибыли предприятия, то признаком оптимальности будет неотрицательность коэффициентов индексной строки, т. е. план останется оптимальным при выполнении условия

$$
5 - \Delta c_1 \ge 0
$$
 *with* 
$$
-\infty \le \Delta c_1 \le 5.
$$

Определим пределы изменения коэффициента с1:

$$
\min c_1 = c_1 + \min \Delta c_1 = c_1 + (-\infty) = -\infty;
$$
  

$$
\max c_1 = c_1 + \max \Delta c_1 = c_1 + \nu_4 = 65 + 5 = 70
$$

Таким образом, при изменении коэффициента  $c_1$  в интервале (- $\infty$ ; 70] все характеристики оптимального решения остаются неизменными, кроме значения дополнительной двойственной переменной  $v_4$ <sup>\*</sup>, которая меняется на  $y_4^*-\Delta c_1$ . Так как  $c_1$  - это прибыль от единицы продукции, то  $c_1$  > 0 и пределы возможного изменения коэффициента в целевой функции при свободной переменной  $x_1 - [0; 70]$ .

При изменении прибыли на единицу продукции второго вида  $c_2$  в интер-

вале [0; 80] все характеристики оптимального решения остаются неизменными, кроме значения дополнительной двойственной переменной  $v^*$ , которая меняется на  $v_5^*$ - $\Delta c_2$ .

В оптимальном решении задачи базисными являются переменные х<sub>3</sub> и х4. Определим пределы изменения коэффициента с3. В целевой функции исходной задачи, заменив коэффициент  $c_3$  на  $c_3 + \Delta c_3$ , получим

$$
\max Z' = 65x_1 + 70x_2 + (60 + \Delta c_3)x_3 + 120x_4.
$$

Найдя оптимальное решение, имеем следующую симплексную таблицу (таблица 10). Коэффициенты в индексной строке симплексной таблицы, полученной из исходной путем замены коэффициента  $c_i$  при базисной переменной  $x_i$  на  $c_i + \Delta c_i$ ,

$$
\Delta^*_{0} = \Delta^*_{0} + b_i \Delta c_i; \ \Delta^*_{i} = \Delta^*_{i} + a_{ii} \Delta c_i. \tag{4}
$$

Таблица 10 - Анализ изменения коэффициента  $\Delta$ сз

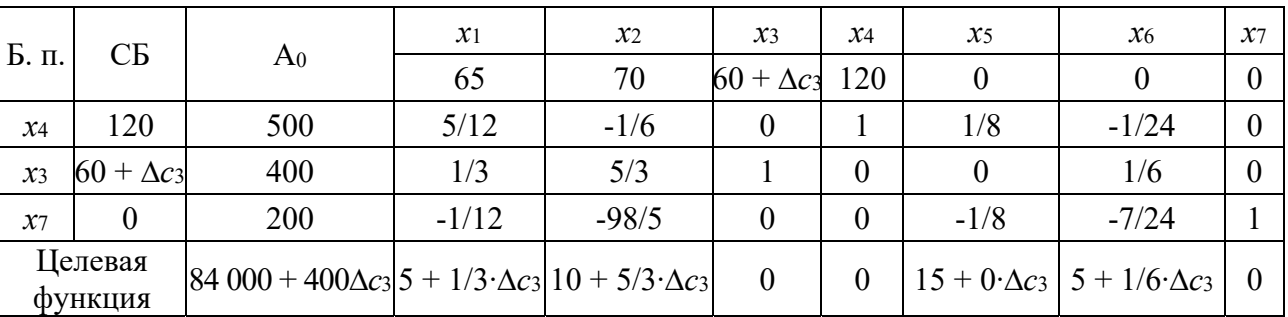

Решение новой задачи будет оптимальным при неотрицательности оценок  $\Delta^*$ ; индексной строки (т. к. рассматривается задача максимизации).

Для коэффициента сз получим следующую систему неравенств:

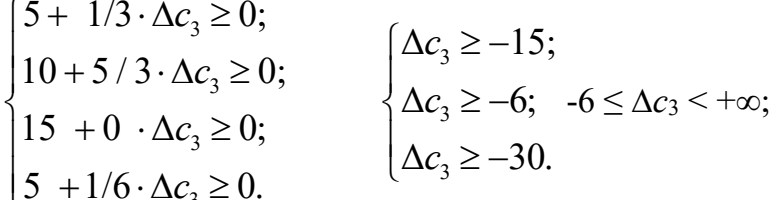

Пределы изменения коэффициента сз

min  $c_3 = c_3 + \min \Delta c_3 = 60 - 6 = 54$ ; max  $c_3 = c_3 + \max\Delta c_3 = 60 + \infty = +\infty$ .

При изменении  $c_3$  в пределах [54;  $+\infty$ ) сохраняются структура и числовые значения оптимального плана. Однако изменяется значение целевой функции и двойственных оценок, соответствующих свободным переменным. Значения целевой функции (прибыли предприятия) в этом случае изменяются в следующих пределах:

$$
Z = \Delta^*{}_0 + b_{i} \cdot \Delta c_3 = 84\,000 + 400 \cdot (-6) = 60\,000;
$$
  

$$
Z = \Delta^*{}_0 + b_{i} \cdot \Delta c_3 = 84\,000 + 400 \cdot + \infty = +\infty.
$$

Аналогично можно найти изменения других элементов индексной строки:

$$
\Delta^*_{j} = \Delta^*_{j} + a_{ii} \Delta c_{i}.\tag{5}
$$

При различных экономических условиях хозяйствования на предприятии возможны изменения объема используемых в процессе производства ресурсов.

Если ресурс  $b_i$  расходуется полностью (его резерв равен нулю), то его дополнительная переменная  $x^*_{m+i}$  равна нулю, а двойственная оценка  $y_i$ положительна. В примере такими ресурсами будут первый (трудовые ресурсы) и второй (полуфабрикаты). При изменении первого ресурса  $b_1$  на  $\Delta b_1$  первое ограничение примет вид:

$$
4x_1 + 2x_2 + 2x_3 + 8x_4 \le 4\,800 + \Delta b_1.
$$

Решив задачу, в которой правая часть первого ограничения заменена на 4 800 +  $\Delta b_1$ , получим последнюю симплексную таблицу (таблица 11).

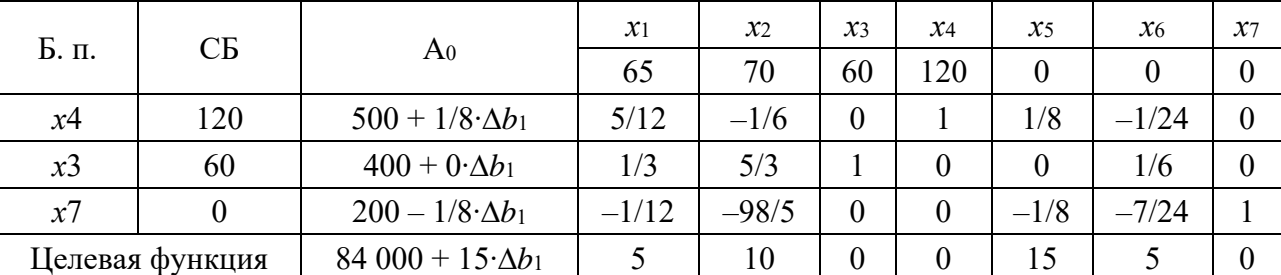

Таблица 11 - Анализ изменения объема первого ресурса

В последней таблице изменился только столбец свободных членов. Его элементы равны исходным значениям свободного члена, сложенным с произведением соответствующего элемента столбца дополнительной переменной  $x_5$  на приращение  $\Delta b_1$ , т. е.

$$
b_i = b_i + a_{i,5} \cdot \Delta b_1. \tag{6}
$$

Чтобы решение, представленное в таблице, было опорным, необходимо выполнение системы неравенств

$$
\begin{cases} 500 + 1/8 \cdot \Delta b_1 \ge 0; \\ 400 + 0 \cdot \Delta b_1 \ge 0; \\ 200 - 1/8 \cdot \Delta b_1 \ge 0. \end{cases}
$$

Пределы изменения следующие: −4 000  $\leq$   $\Delta b_1 \leq 1$  600.

При изменении дефицитного ресурса  $b_1$  в пределах [800; 6 400] сохраняется структура оптимального плана, т. е. по-прежнему следует выпускать продукцию третьего и четвертого видов и не производить первого и второго. Однако значения координат оптимального плана и целевая функция изменятся. Как видно из таблицы 11, объем продукции третьего вида увеличится на  $0.\Delta b_1$ , продукции четвертого вида – на  $1/8 \Delta b_1$ . При этом уменьшится резерв по третьему ресурсу на  $1/8 \Delta b_1$  и значение целевой функции возрастет на  $15 \Delta b_1$ .

Пределы изменения ограничений по ресурсам одновременно станут и пределами устойчивости двойственных оценок.

Если ресурс  $b_i$  полностью не расходуется, то его дополнительная переменная  $x_{m+i}$  является базисной. В данном примере такой ресурс третий  $(x_7 = 200)$ . Заменим в третьем ограничении правую часть  $b_3$  на  $b_3 + \Delta b_3$ .

Решив новую задачу при неизменных значениях остальных параметров, составим таблицу 12.

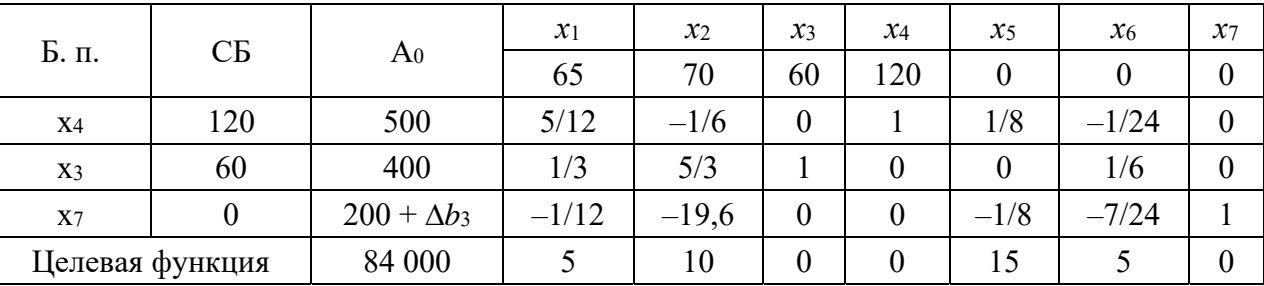

Таблица 12 - Анализ изменения объема третьего ресурса

Решение будет оставаться оптимальным при условии

 $200 + \Delta b_3 > 0$ ;  $(-200) \leq \Delta b_3 \leq +\infty$ ;  $1\ 300 \le \Delta b_3 \le +\infty$ .

При изменении  $b_3$  в этих пределах сохраняется оптимальный план. Единственная изменяющаяся величина — дополнительная переменная по данному ресурсу. Недефицитный ресурс можно уменьшить на величину его неиспользованного излишка.

Для просмотра результатов вычислений в диалоговом окне надстройки «Поиск решений» выбираем тип отчета «Результаты», «Устойчивость» и «Пределы» и нажимаем кнопку «ОК». В появившихся трех рабочих листах приводятся результаты поиска.

Отчет по результатам (рисунок 7) состоит из трех таблиц:

1) таблица 1 – информация о целевой функции;

2) таблица 2 - информация о значениях переменных, полученных в результате решения задачи;

3) таблица 3 - результаты оптимального решения для ограничений и для граничных условий.

Пелевая ячейка (Максимум)

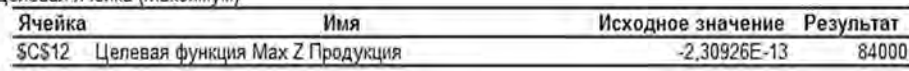

Изменяемые ячейки

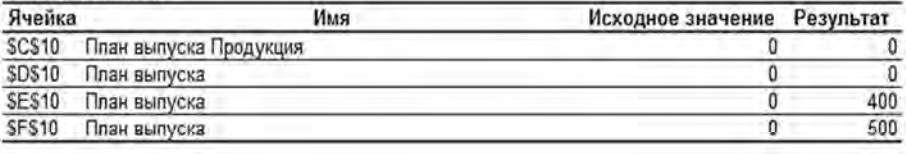

#### Огланичание

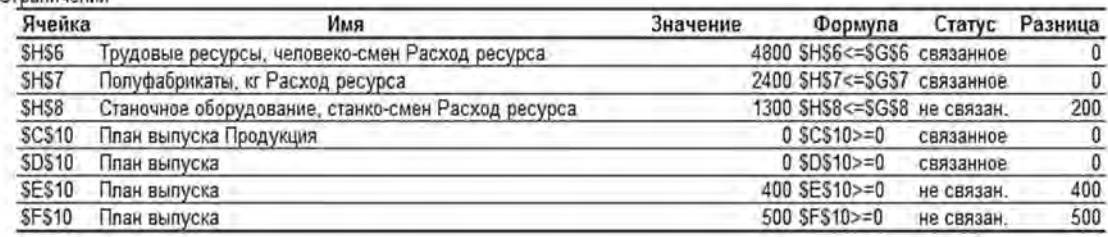

Рисунок 7 – Вид отчета по результатам

Если ресурс используется полностью (то есть ресурс дефицитный), то в графе **«**Статус» соответствующее ограничение указывается как «связанное»; при неполном использовании ресурса (то есть ресурс недефицитный) в этой графе указывается «не связан». В графе «Разница» указывается величина неиспользованного ресурса. Это значение равно дополнительной переменной для данного вида ресурса, вошедшей в базис. Так, трудовые ресурсы и полуфабрикаты являются дефицитными, т. к. в процессе производства используются полностью (остаток равен нулю). А 200 станко-смен остались в избытке – ресурс «станочное оборудование» является недефицитным.

В таблице 3 отчета по результатам представлена информация для анализа возможного изменения запасов недефицитных ресурсов при сохранении полученного оптимального значения целевой функции. Так, если на ресурс наложено ограничение типа « $\geq$ », то в графе «Разница» дается количество ресурса, на которое была превышена минимально необходимая норма. Если на ресурс наложено ограничение типа  $\ll \leq y$ , то в графе «Разница» дается количество ресурса, которое не используется при реализации оптимального решения.

Отчет по устойчивости состоит из двух таблиц (рисунок 8).

В вышеприведённой на рисунке 8 таблице содержится информация, относящаяся к переменным. В оптимальном плане выпускается продукция третьего и четвертого видов в количествах 400 и 500 ед. соответственно, а продукция первого и второго видов не производится. Убыток от производства единицы продукции первого и второго видов составит 5 и 10 д. е. соответственно.

Изменяемые ячейки

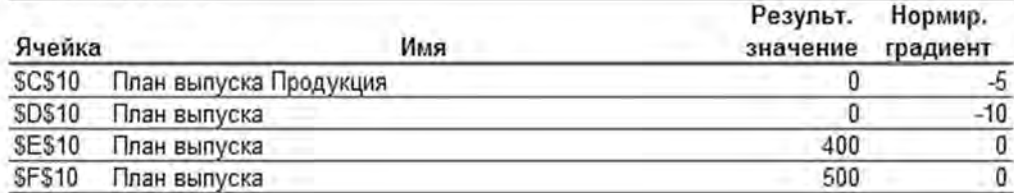

Ограничения

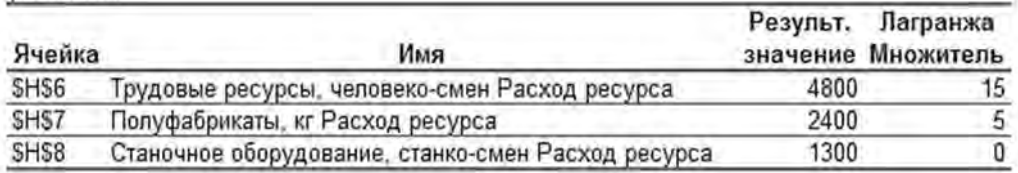

Рисунок 8 – Вид отчета по устойчивости

В нижеприведенной на рисунке 8 таблице столбец «Результ. значение» показывает, сколько ресурса используется при производстве оптимального плана продукции, а столбец «Лагранжа множитель» соответствует значению двойственных оценок ресурсов.

На рисунке 9 представлен отчет по пределам.

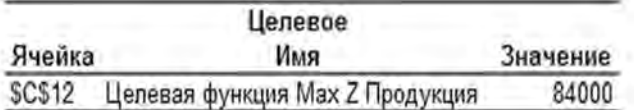

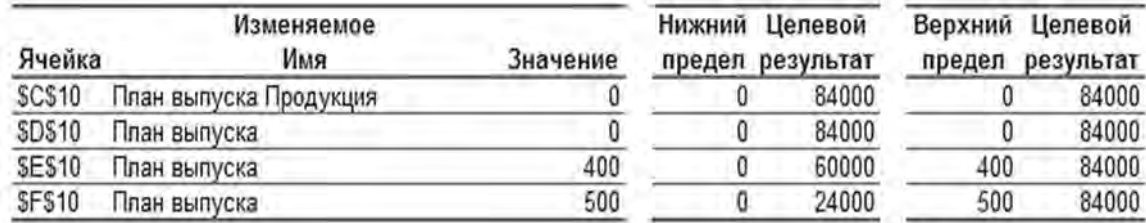

Рисунок 9 – Вид отчета по пределам

В таблице на рисунке 9 данные по строкам соответствуют продукции первого, второго, третьего и четвертого видов. Продукция первого и второго видов не выпускается, поэтому их верхний и нижний пределы равны нулю. Для продукции третьего и четвертого видов нижний предел уменьшения выпуска продукции нуль, а верхний соответствует оптимальному плану производства. При решении не производить третью продукцию, т. е. при *х*3=0, прибыль предприятия уменьшается до величины 60 000 ден. ед. Так как в этом случае производится только продукция четвертого вида. Если отказаться от выпуска четвертого вида продукции (производить только продукцию третьего вида), то прибыль предприятия составит 24 000 ден. ед.

## Контрольные вопросы

1 Основные вопросы  $3\pi$ анализа оптимального решения на чувствительность.

2 Анализ оптимального решения ЗЛП на чувствительность:

- $-$  статус ресурсов;
- изменение запасов ресурсов и цены на продукцию;
- целесообразность выпуска нового вида продукции.

# Лабораторная работа № 5. Моделирование производственных функций

Цель работы: изучить свойства и характеристики производственной функции (ПФ) на примере функции Кобба-Дугласа.

## Задание к лабораторной работе.

Производственная функция Кобба-Дугласа имеет вид (N - номер варианта):

$$
Y = (3 + N) K^{(0,1N)} L^{(0,3N)}.
$$

Необходимо найти:

1) среднюю фондоотдачу и среднюю производительность труда при  $K = 100$   $\mu L = 50$ :

2) предельные продукты капитала и труда;

3) предельную норму замещения капитала трудом и труда капиталом;

4) коэффициенты эластичности выпуска по затратам капитала и по затратам трудовых ресурсов

Определить отдачу расширения производства.

Построить графики производственной функции при фиксированном значении каждой из переменных.

Найти уравнения изоквант производственной функции и построить их графики при трех значениях выпуска продукции.

## Методические указания

Производственная функция Кобба-Дугласа - модель, показывающая зависимость объёма производства  $Y$  от создающих его факторов производства труда L и капитала К. Функция имеет следующий вид:

$$
Y = A \cdot K^{\alpha} \cdot L^{\beta},\tag{7}
$$

где  $Y$  – объем производства;

 $L$  – труд;

- А технологический коэффициент:
- α коэффициент эластичности по капиталу;
- В коэффициент эластичности по труду.

Объем производства У определяется двумя факторами: К (количеством капитала, то есть используемых производственных фондов) и  $L$  (количеством труда). Степенные показатели α и β показывают, на сколько процентов увеличится продукция, если увеличить на 1 % соответственно количество капитала труда, каждый раз оставляя количество другого фактора  $\mathbf{M}$ фиксированным.

Производственная функция входит в статические модели, позволяя исследовать текущие соотношения затрат ресурсов и результатов производства. Eсть линамические предназначенные для варианты, прогнозирования экономического роста.

Числовые параметры производственной функции – A,  $\alpha$ ,  $\beta$  – подчиняются условиям

$$
0 \le \alpha \le 1; 0 \le \beta \le 1; A > 0; \qquad \alpha + \beta = 1. \tag{8}
$$

Выделяют следующие основные свойства производственной функции:

1) производственная функция обрашается в нуль, если отсутствует хотя бы один из ресурсов. Невозможно полностью заменить один фактор производства комбинацией других факторов. Возможно лишь частичное замещение одного фактора другими в некоторой ограниченной области;

2) с увеличением любого из ресурсов объем производства возрастает;

3) при увеличении любого из ресурсов предельная эффективность является убывающей функцией;

4) производство должно обладать свойством масштабируемости - при одновременном увеличении всех затрат в  $\lambda$  раз количество произведенного продукта также должно увеличиться в  $\lambda$  раз.

Первое и второе ограничения означают, что объём выпускаемой продукции увеличивается при постоянном значении одного из факторов и росте другого фактора. Однако если один из факторов производства фиксирован, а другой фактор возрастает, то каждая дополнительная (предельная) единица возрастающего фактора менее полезна (с точки зрения прироста выпуска продукции), чем предыдущая единица.

Основные характеристики производственного процесса, описываемого производственной функцией:

1) средние производительности капитала и труда соответственно

$$
A_K = Y/K = A \cdot K^{\alpha} L^{\beta} / K \mathbf{u} A_L = Y/L = A \cdot K^{\alpha} L^{\beta} / L; \tag{9}
$$

2) предельные производительности (предельный продукт) капитала и труда

$$
M_K = \partial Y / \partial K = \partial (A \cdot K^{\alpha} L^{\beta}) / \partial K \text{ if } M_L = \partial Y / \partial L = \partial (A \cdot K^{\alpha} L^{\beta}) / \partial L; \tag{10}
$$

3) предельные нормы замещения капитала трудом и труда капиталом

$$
M RST_{L,K} = M_L / M_K = \beta/\alpha \cdot K/L \text{ u } M RST_{K,L} = M_K / M_L = \alpha/\beta \cdot L/K; \tag{11}
$$

4) коэффициенты эластичности выпуска по затратам капитала и труда

$$
E_K(Y) = K/Y \cdot \partial Y/\partial K = \alpha \le E_L(Y) = L/Y \cdot \partial Y/\partial L = \beta.
$$
 (12)

## Контрольные вопросы

1 Назовите основные свойства, которыми должна обладать производственная функция.

2 Что такое изокванта? В чем ее экономический смысл?

 $3$  Kak определяется (средняя) производительность капитала (капиталоотдача)?

 $4$  Kak определяется (предельная) производительность капитала  $\overline{M}$ (предельная) производительность труда?

5 Какая существует связь между средней и предельной производительностью капитала (труда) в общем случае и в случае производственной функции Кобба-Дугласа?

# Лабораторная работа № 6. Построение балансовых моделей на примере межотраслевого баланса

Цель работы: освоить методику построения балансовых моделей на примере межотраслевого баланса.

## Задание к лабораторной работе.

Для условной экономики, состоящей из трех отраслей, за отчетный период известны межотраслевые потоки  $X_{OT}$  и вектор конечного использования  $Y_{OT}$ .

Необхолимо:

1) построить схему межотраслевого баланса;

2) рассчитать плановый межотраслевой баланс при условии, что в плановый период известен валовой выпуск продукции  $X_{n}^{T} = (X_{1}^{pl} X_{2}^{pl} X_{3}^{pl})$ . Привести числовую схему баланса;

3) проверить продуктивность матрицы коэффициентов прямых затрат;

4) определить, какое влияние в условиях рынка оказывает увеличение заработной платы отрасли  $\alpha_1$  в 2 раза на изменение цен в других отраслях. Структуру затрат отчетного периода сформировать самостоятельно исходя из того, что на заработную плату приходится в соответствующих отраслях процентов  $\beta_1$ ,  $\beta_2$ ,  $\beta_3$  от валовой добавленной стоимости и коэффициент эластичности зарплаты по цене равен  $\alpha_2$ .

Исходные данные представлены в таблице 13.

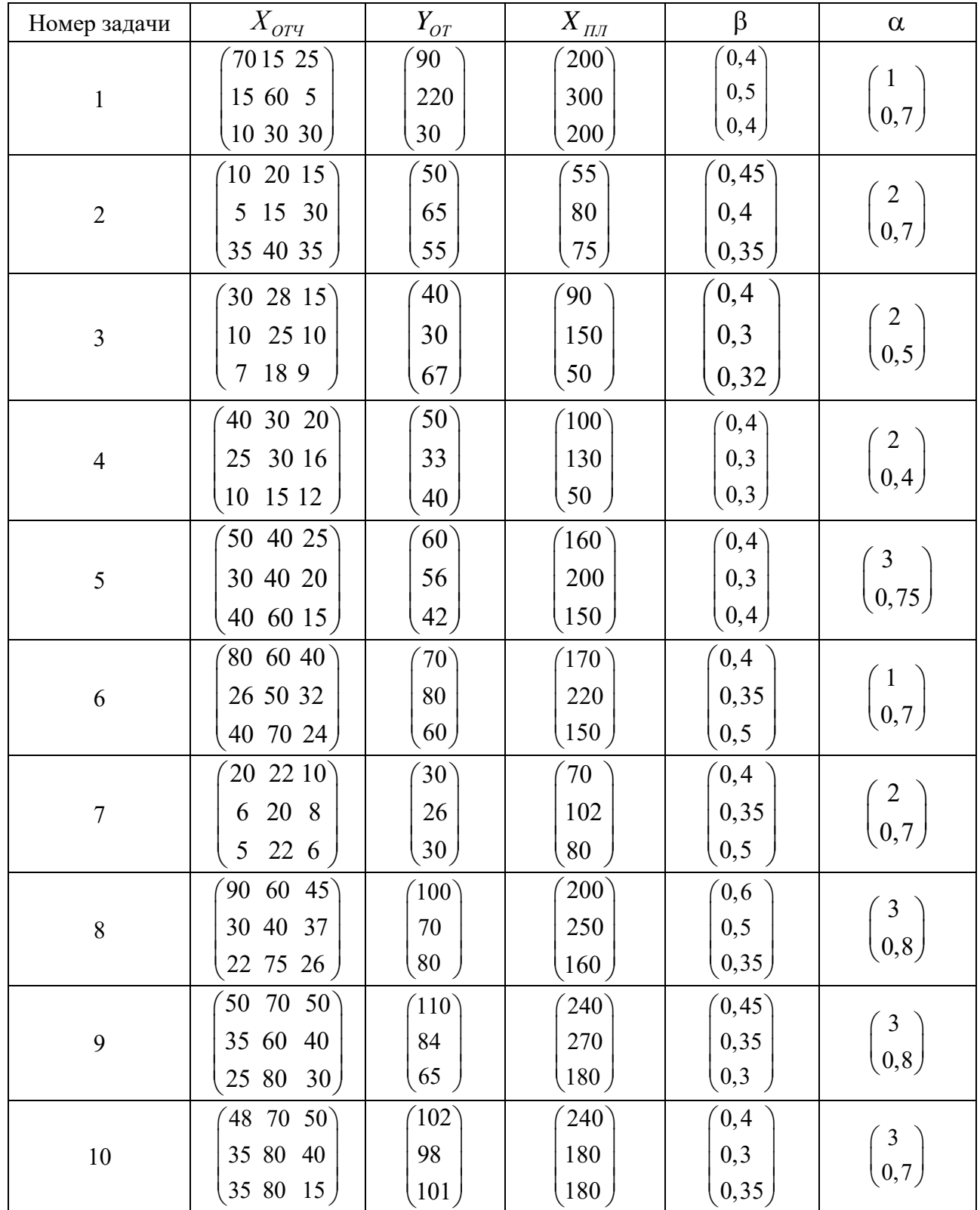

Таблица 13 – Исходные данные

#### Методические указания

Модель межотраслевого баланса (МОБ) - система уравнений, каждое из которых выражает требование баланса в разрезе каждой отрасли между производимым количеством продукции и совокупной потребностью в этой продукции. Информационной базой модели МОБ выступает отчетный МОБ, хозяйства который отражает на уровне народного Производство  $\overline{M}$ распределение валовой продукции в отраслевом разрезе (таблица 14).

Первый квадрант МОБ содержит показатели  $x_{ii}$  – величины межотраслевых потоков продукции (*і* и  $j$  - соответственно номера отраслей производящих и потребляющих). Во втором квадранте представлена конечная продукция выходящая из сферы производства в область (продукция, конечного использования) всех отраслей материального производства. Третий квадрант МОБ характеризует национальный доход, но со стороны его стоимостного состава, как сумму чистой продукции и амортизации. Чистая продукция понимается как сумма оплаты труда и чистого дохода отраслей. Сумма амортизации  $c_i$  и чистой продукции  $(v_i + m_i)$  некоторой *j*-й отрасли называется условно чистой продукцией этой отрасли и обозначается Z<sub>i</sub>. Четвертый квадрант отражает конечное распределение и использование национального дохода.

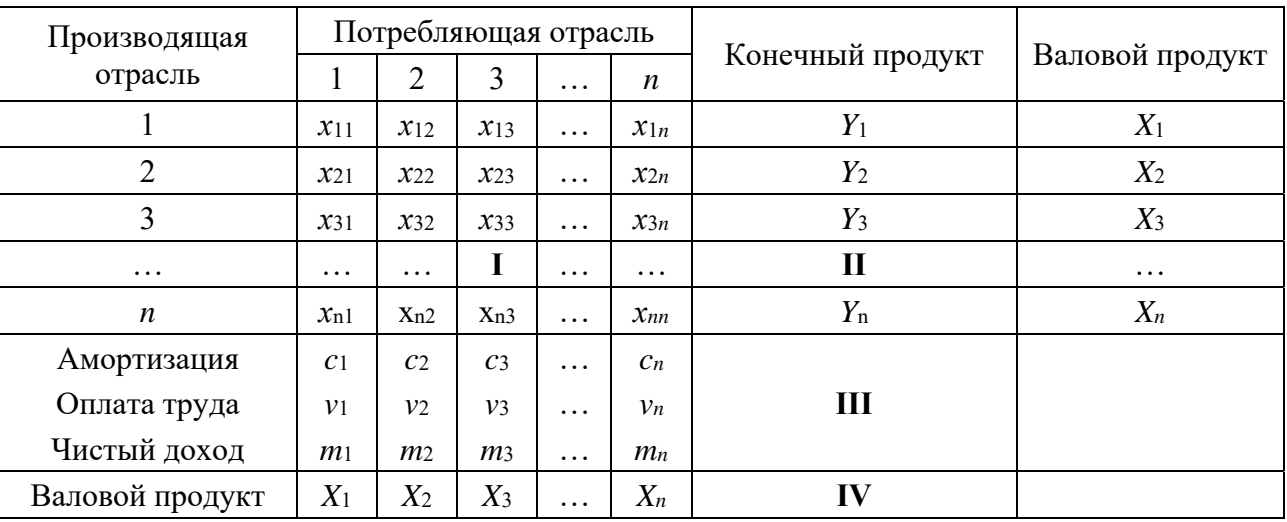

Таблица 14 – Схема межотраслевого баланса

Столбец и строка валовой продукции замыкают схему МОБ и играют важную роль как для проверки правильности заполнения квадрантов, так и для разработки экономико-математической модели межотраслевого баланса. Итог материальных затрат любой потребляющей отрасли и ее условно чистой продукции равен валовой продукции этой отрасли:

$$
X_j = \sum_{i=1}^n x_{ij} + Z_j; \ \ j = \overline{1, n}.
$$
 (13)

Валовая Продукция отрасли равна cymme материальных затрат потребляющих ее продукцию отраслей и конечной продукции данной отрасли:

$$
X_i = \sum_{j=1}^{n} x_{ij} + Y_i; \quad i = \overline{1, n}.
$$
 (14)

Просуммировав по всем отраслям первое и второе уравнения, получим

$$
\sum_{j=1}^{n} X_j = \sum_{j=1}^{n} \sum_{i=1}^{n} x_{ij} + \sum_{j=1}^{n} Z_j ; \qquad \sum_{i=1}^{n} X_i = \sum_{i=1}^{n} \sum_{j=1}^{n} x_{ij} + \sum_{j=1}^{n} Y_i .
$$
 (15)

Левые части обоих равенств равны, следовательно, должно соблюдаться соотношение

$$
\sum_{i=1}^{n} Z_i = \sum_{j=1}^{n} Y_i.
$$
 (16)

Для производства единицы продукции в *j*-й отрасли требуется определенное количество затрат промежуточной продукции *і*-й отрасли, равное  $a_{ii}$ . Оно не зависит от объема производства в отрасли и является стабильной величиной во времени. Величины  $a_{ii}$  называются коэффициентами прямых материальных затрат:

$$
a_{ij} = \frac{x_{ij}}{X_i}; \ \ j, i = \overline{1, n}.
$$
 (17)

Используя коэффициенты прямых затрат, систему уравнений МОБ можно записать в следующем виде

$$
X_i = \sum_{j=1}^n a_{ij} X_j + Y_i, \quad i = \overline{1, n}.
$$
 (18)

Или в матричной форме как

$$
X = AX + Y.
$$
 (19)

Полученное уравнение называется экономико-математической моделью межотраслевого баланса (моделью Леонтьева). С помощью этой модели можно выполнять три варианта расчетов:

1) задав в модели величины валовой продукции каждой отрасли  $X_i$ , можно определить объемы конечной продукции каждой отрасли  $Y_i$ :

$$
Y = (E - A) \cdot X \tag{20}
$$

2) задав величины конечной продукции всех отраслей  $Y_i$ , можно определить величины валовой продукции каждой отрасли  $X_i$ :

$$
X = (E - A)^{-1} \cdot Y; \qquad (21)
$$

3) для ряда отраслей задав величины валовой продукции, а для всех остальных отраслей - объемы конечной продукции, можно найти величины конечной продукции первых отраслей и объемы валовой продукции вторых. В этом варианте расчета удобнее пользоваться не матричной формой МОБ, а системой линейных уравнений.

В вышеприведенных формулах Е обозначает единичную матрицу *n*-го порядка, а  $(E - A)^{-1}$  – матрицу, обратную матрице  $(E - A)$ . Обозначим эту матрицу через В. Тогда систему уравнений МОБ в матричной форме можно записать в виде

Валовая продукция выступает как взвешенная сумма величин конечной продукции, причем весами являются коэффициенты  $b_{ii}$ , которые показывают, сколько всего нужно произвести продукции *i*-й отрасли для выпуска в сферу конечного использования единицы продукции *j*-й отрасли. В отличие от коэффициентов прямых затрат  $a_{ij}$  коэффициенты  $b_{ij}$  называются коэффициентами полных материальных затрат и включают в себя как прямые, так и косвенные затраты всех порядков.

## Контрольные вопросы

1 Поясните принципиальную схему межотраслевого баланса и раскройте экономическое содержание ее разделов.

2 Дайте определение коэффициентов прямых и полных материальных затрат и укажите способы их вычисления.

3 Какие варианты расчетов можно выполнить. используя модель Леонтьева?

## Лабораторная работа № 7. Теория графов

Цель работы: разработать сетевую модель по описанию комплекса работ проекта и рассчитать его временные параметры, необходимые для управления реализацией проекта.

28

#### Задание к лабораторной работе.

1 Построить сетевой график комплекса работ и определить критический срок.

2 На основе изложенной методики рассчитать временные параметры сетевого графика.

3 Оформить отчет, содержащий описание комплекса в табличном виде, упорядоченный сетевой график с указанием времени выполнения каждой работы, временные параметры событий, работ и путей в табличном виде.

#### Методические указания

## 7.1 Создание сетевого графика

Сетевая модель представляет собой план выполнения некоторого комплекса взаимосвязанных работ (операций), заданный в специфической форме сети, графическое изображение которой называется сетевым графиком. Главными элементами сетевой модели являются события и работы.

В сетевом планировании и управлении (СПУ) под работой понимается:

- действительная работа - протяженный во времени процесс, требующий затрат ресурсов;

- ожидание - протяженный во времени процесс, не требующий затрат труда;

- зависимость или фиктивная работа - логическая связь между двумя или работами (событиями), не требующими несколькими затрат труда, материальных ресурсов или времени. Она указывает, что возможность одной работы непосредственно зависит от результатов другой; продолжительность фиктивной работы принимается равной нулю.

Событие - это момент завершения какого-либо процесса, отражающий отдельный этап выполнения комплекса взаимосвязанных работ (проекта). Исходное событие не имеет предшествующих работ и событий, относящихся к представленному в модели комплексу работ. Завершающее событие не имеет последующих работ и событий. События на сетевом графике изображаются в виде вершин графа, а работы – ребрами, показывающими связь между событиями

Порядок построения сетевых графиков следующий.

Вначале планируемый процесс разбивается на отдельные работы, составляется перечень работ и событий, продумываются их логические связи и последовательность выполнения, работы закрепляются за исполнителями. С их помощью оценивается длительность каждой работы. Затем составляется

сетевой график. После упорядочивания сетевого графика рассчитываются параметры событий и работ, определяются резервы времени и критический путь. Наконец, проводится анализ и оптимизация сетевого графика.

При построении сетевого графика необходимо соблюдать следующие правила.

1 В сетевой модели не должно быть событий, из которых не выходит ни одна работа, за исключением завершающего события.

2 В сетевом графике не должно быть событий (кроме исходного), которым не предшествует хотя бы одна работа.

3 В сети не должно быть замкнутых контуров и петель, т. е. путей, соединяющих некоторые события с ними же самими.

4 Любые два события должны быть непосредственно связаны не более чем одной работой.

При изображении параллельно выполняемых разных по содержанию и затрачиваемым ресурсам работ (рисунок 10, а) рекомендуется ввести фиктивное событие (событие 2' на рисунке 10, б) и фиктивную работу (работа  $(2',2)$ ); при этом одна из параллельных работ  $(1,2')$  замыкается на это фиктивное событие. Фиктивные работы изображаются на графике пунктирными линиями.

Отметим, что фиктивные работы и события необходимо вводить и в ряде других случаев. Например, для отражения зависимостей событий, не связанных реальными работами. Если работы А и В (см. рисунок 10, б) могут выполняться независимо друг от друга, но требуют одного и того же оборудования так, что работа В не может начаться, пока не освободится оборудование с окончанием работы  $A$ , то это обстоятельство требует введения фиктивной работы  $C$ .

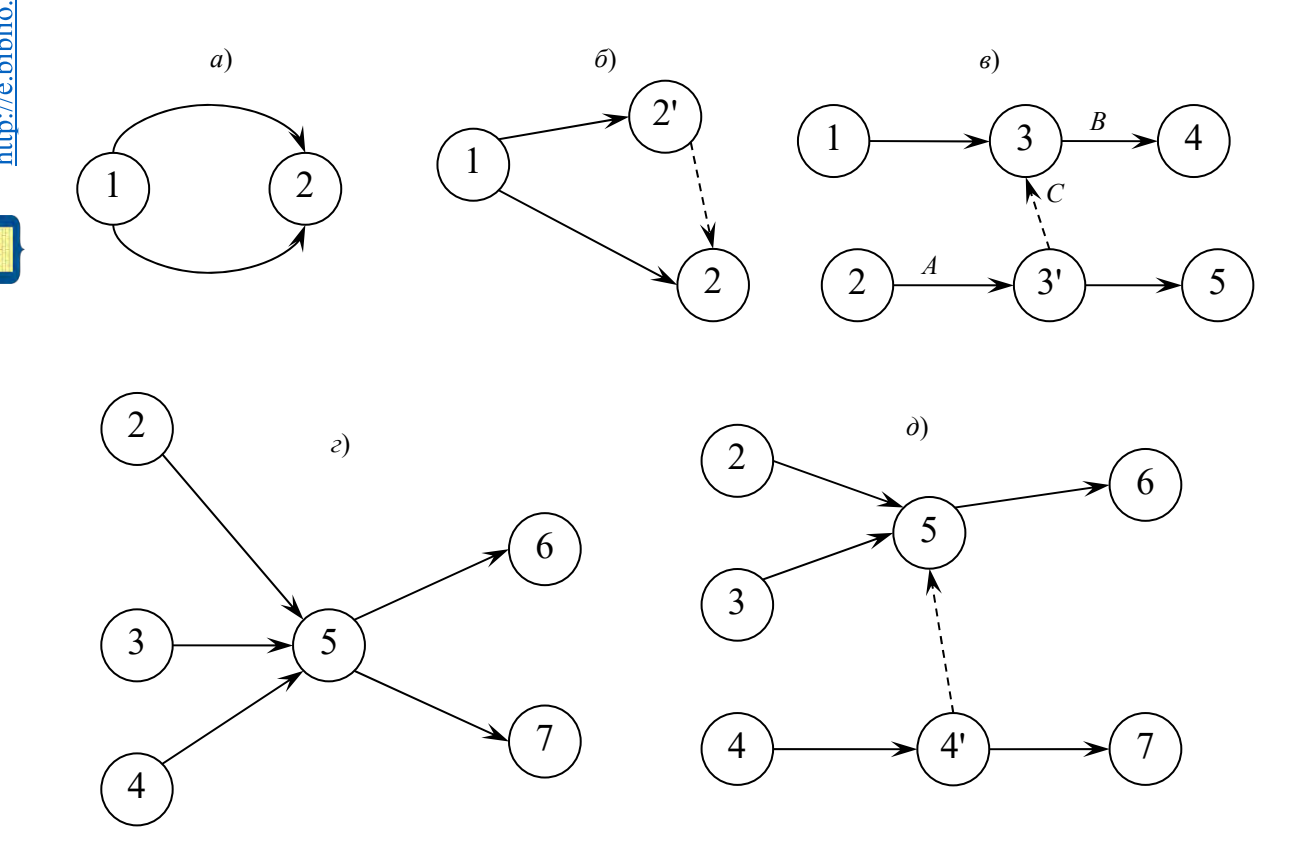

Рисунок 10 - Элементы сетевого графика

При неполной зависимости работ, например, когда для выполнения одной из работ, пусть это работа (5,6) на рисунке 10, г, необходимо предварительно выполнить несколько иных (2,5), (3,5), (4,5), а для другой – (5,7), выходящей из общего для них события (5), предварительным условием является выполнение только одной из предыдущих - (4,5). В этом случае следует ввести фиктивное событие 4 и фиктивную работу  $(4,5)$  (рисунок 10, д).

5 Сетевой график должен быть полностью упорядоченным. Упорядочение сетевого графика заключается в таком расположении событий и работ, при котором для любой работы предшествующее ей событие расположено левее и имеет меньший номер по сравнению с завершающим эту работу событием.

## 7.2 Расчет временных параметров сетевого графика

В таблице 15 приведены основные временные параметры сетевых графиков.

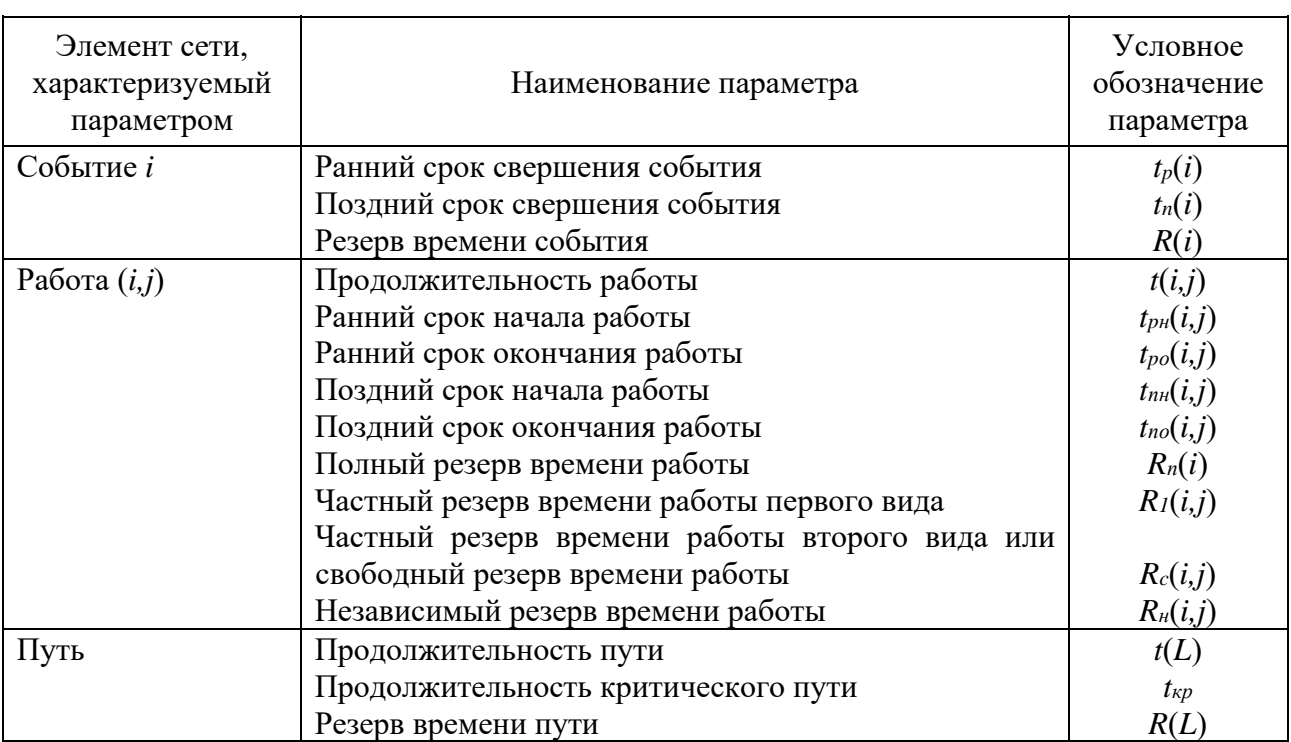

Таблица 15 – Основные временные параметры сетевых графиков

Расчет Рассмотрим содержание и расчет указанных параметров. начинается с параметров событий.

Ранний (ожидаемый) срок  $t_p(i)$  свершения *i*-го события определяется продолжительностью максимального пути, предшествующего этому событию:

$$
t_p(i) = \max(t(L_{ni})), \qquad (23)
$$

где  $L_{ni}$  – любой путь, предшествующий *i*-му событию, т. е. путь от исходного до і-го события сети.

Если событие *ј* имеет несколько предшествующих путей, а следовательно, и несколько предшествующих событий *i*, то ранний срок свершения события *i* удобно находить по формуле

$$
t_p(j) = \max[t_p(i) + t(i,j)].\tag{24}
$$

Поздний (или предельный) срок  $t_n(i)$  свершения *i*-го события определяется следующим образом:

$$
t_n(i) = t_{kp} - \max(t(L_{ci})), \qquad (25)
$$

где L<sub>ci</sub> - любой путь, следующий за *i*-м событием, т. е. путь от *i*-го до завершающего события сети.

Если событие і имеет несколько последующих путей, а следовательно, и несколько последующих событий *j*, то поздний срок свершения события *i* удобно находить по формуле

$$
t_n(i) = \min[t_n(j) - t(i,j)].\tag{26}
$$

Резерв времени  $R(i)$  *i*-го события определяется как разность между поздними и ранними сроками его свершения:

$$
R(i) = t_n(i) - t_p(i). \tag{27}
$$

Резерв времени события показывает, на какой допустимый период времени можно задержать наступление этого события, не вызывая при этом увеличения срока выполнения комплекса работ.

Критические события не имеют резервов времени, т. к. любая задержка свершения события, лежащего на критическом пути, вызовет такую же задержку в свершении завершающего события.

Определив ранний срок наступления завершающего события сети, тем самым определяем длину критического пути, а выявив событие с нулевыми резервами времени, определяем его топологию.

Результаты расчета временных параметров можно фиксировать прямо на графике. В этом случае параметры событий записываются в соответствующих вершинах графа путем разделения соответствующей геометрической фигуры на четыре части, а параметры работ - над соответствующими ребрами (рисунок 11). Также отпалает необходимость составления таблиц.

Параметры работ определяют на основе параметров событий.

Отдельная работа может начаться (и оканчиваться) в ранние, поздние или другие промежуточные сроки. При оптимизации графика возможно любое размещение работы в заданном интервале.

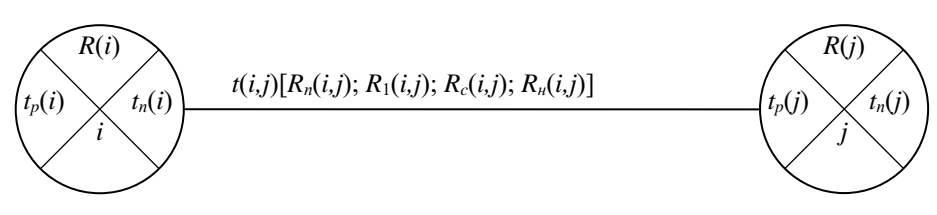

Рисунок 11 - Расположение временных параметров непосредственно на сетевом графике

Очевидно, что ранний срок  $t_{pr}(i,j)$  начала работы  $(i,j)$  совпадает с ранним сроком наступления начального (предшествующего) события *i*, т. е.

$$
t_{p\mu}(i,j) = t_p(i). \tag{28}
$$

Тогда ранний срок  $t_{po}(i,j)$  окончания работы  $(i,j)$  определяется по формуле

$$
t_{po}(i,j) = t_p(i) + t(i,j).
$$
 (29)

Ни одна работа не может окончиться позже допустимого позднего срока своего конечного события *j*. Поэтому поздний срок  $t_p(i,j)$  окончания работы  $(i,j)$ определяется соотношением

$$
t_{no}(i,j) = t_n(j), \tag{30}
$$

а поздний срок  $t_{nn}(i,j)$  начала этой работы – соотношением

$$
t_{nn}(i,j) = t_n(j) - t(i,j).
$$
 (31)

Среди резервов времени работ выделяют четыре их разновидности.

Полный резерв времени  $R_n(i,j)$  работы  $(i,j)$  показывает, насколько можно увеличить время выполнения данной работы при условии, что срок выполнения комплекса работ не изменится. Полный резерв  $R_n(i,j)$  определяется по формуле

$$
R_n(i,j) = t_n(j) - t_p(i) - t(i,j).
$$
\n(32)

Этим резервом можно располагать при выполнении данной работы, если ее начальное событие свершится в самый ранний срок, и можно допустить свершение ее конечного события в самый поздний срок (рисунок 12, *а*).

Остальные резервы времени работы являются частями полного ее резерва. Частный резерв времени первого вида  $R_1(i,j)$  работы  $(i,j)$  есть часть полного резерва времени, на которую можно увеличить продолжительность работы, не изменив при этом позднего срока ее начального события. Этим резервом можно располагать при выполнении данной работы в предположении, что ее начальное и конечное события свершаются в свои самые поздние сроки (рисунок 12, б).  $R_1(i,j)$  находят по формуле

ИЛИ

Электронная библиотека Белорусско-Российского университета

$$
R_1(i,j) = R_n(i,j) - R(i).
$$
 (34)

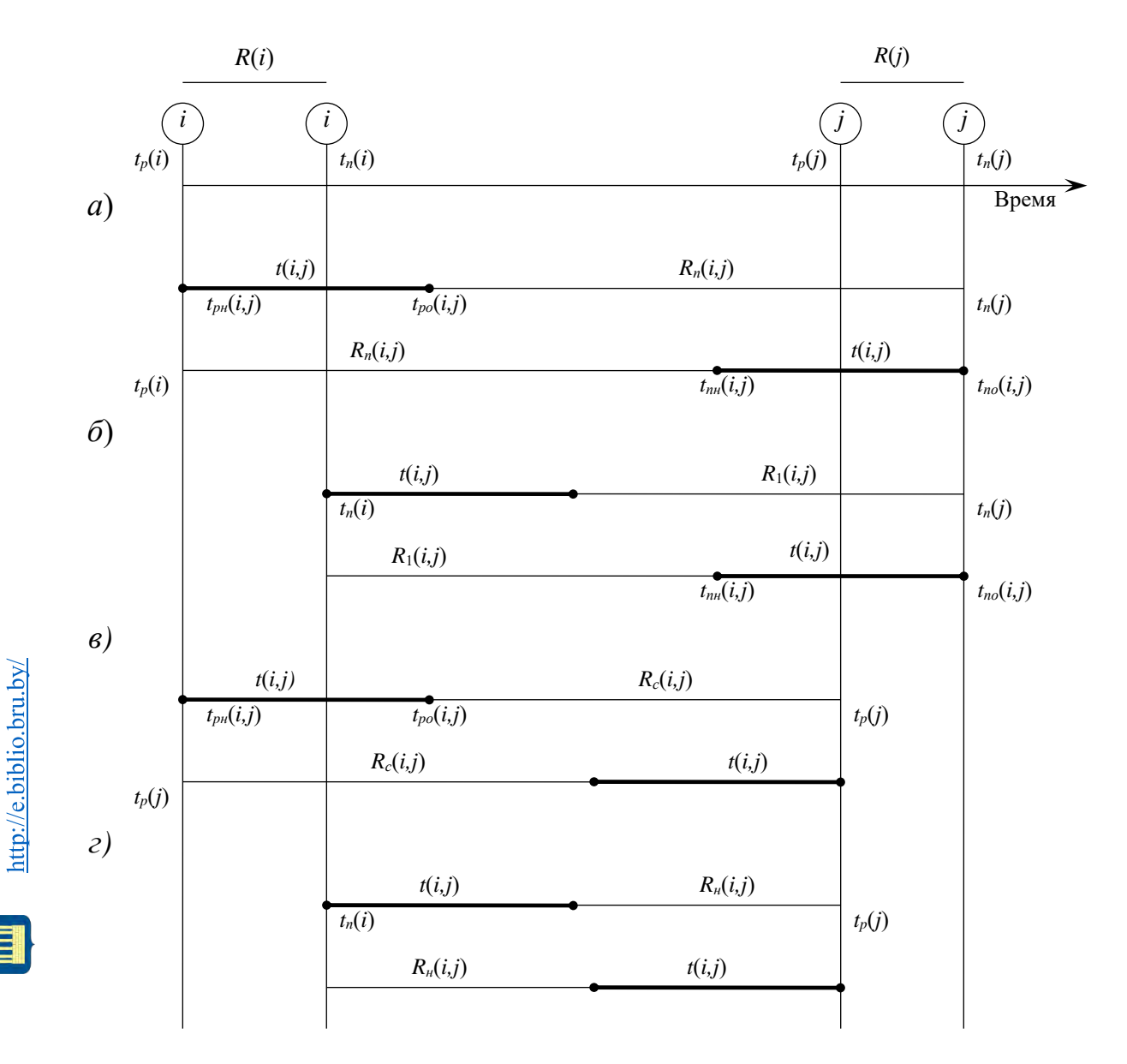

Рисунок 12 - Графическое изображение резервов времени событий и работ

Частный резерв времени второго вида, или свободный резерв времени,  $R_c(i,j)$  работы  $(i,j)$  представляет собой часть полного резерва времени, на которую можно увеличить продолжительность работы, не изменяя при этом раннего срока ее конечного события. Этим резервом можно располагать при выполнении данной работы в предположении, что ее начальное и конечное события свершаются в самые ранние сроки (рисунок 12, в).

$$
R_c(i,j) = t_p(j) - t_p(i) - t(i,j)
$$
\n(35)

или

$$
R_c(i,j) = R_n(i,j) - R(j).
$$
 (36)

Независимый резерв времени *Rн* работы (*i,j*) есть часть полного резерва времени, получаемая для случая, когда все предшествующие работы заканчиваются в поздние сроки, а все последующие работы начинаются в ранние сроки (рисунок 12, г):

$$
R_n(i,j) = t_p(j) - t_n(i) - t(i,j)
$$
\n(37)

или

Электронная библиотека Белорусско-Российского университета

 $m$ / $e$  biblio bru by/

$$
R_n(i,j) = R_n(i,j) - R(i) - R(j).
$$
 (38)

Независимые резервы стремятся использовать тогда, когда окончание предыдущей работы произошло в поздний допустимый срок, а последующие работы хотят выполнить в ранние сроки. Если величина независимого резерва, определяемая формулой (15) или (16), равна нулю или положительна, то такая возможность есть. Отрицательное значение *Rн*(*i,j*) не имеет реального смысла, т. к. в этом случае (*i,j*) работа еще не оканчивается, а последующая уже должна начаться. Фактически независимый резерв имеют лишь те работы, которые не лежат на максимальных путях, проходящих через их начальные и конечные события.

Таким образом, если частный резерв времени первого вида может быть использован на увеличение продолжительности данной и последующей работ без затрат резерва времени предшествующих работ, свободный резерв времени – на увеличение продолжительности данной и предшествующих работ без нарушения резерва времени последующих работ, то независимый резерв времени может быть использован для увеличения продолжительности только данной работы.

Резервы времени работы (*i,j*) могут состоять из двух временных отрезков, если интервал продолжительности работ *t*(*i,j*) занимает промежуточную позицию между двумя его крайними положениями, изображенными на графиках.

Работы, лежащие на критическом пути, также как и критические события, резервов времени не имеют.

Резерв времени пути *R*(*L*) определяется как разность между длиной критического и рассматриваемого пути:

$$
R(L) = t_{kp} - t(L). \tag{39}
$$

Он показывает, насколько в сумме могут быть увеличены продолжительности всех работ, принадлежащих этому пути. Если затянуть выполнение работ, лежащих на этом пути, на время, большее, чем *R*(*L*), то критический путь переместится на путь *L*.

Отсюда можно сделать вывод, что любая из работ пути *L* на его участке, не совпадающем с критическим путем (замкнутым между двумя событиями критического пути), обладает резервом времени.

сетевого графика представляет собой Оптимизания нахождение оптимального соотношения стоимости и сроков выполнения проекта. При этом предполагают, что уменьшение продолжительности работы пропорционально возрастанию ее стоимости. Каждая работа (*i,j*) характеризуется продолжительностью  $t(i,j)$ , которая может находиться в пределах

$$
a(i,j) \le t(i,j) \le b(i,j),\tag{40}
$$

где  $b(i,j)$  – нормальная продолжительность выполнения работы  $(i,j)$ ;

 $a(i,j)$  – минимально возможная (экстренная) продолжительность работы  $(i,j)$ , которую только можно осуществить в условиях разработки.

При этом стоимость  $c(i,j)$  работы  $(i,j)$  заключена в границах от  $c_{min}(i,j)$  при нормальной продолжительности работы до  $c_{\text{max}}(i,j)$  при экстренной продолжительности работы.

Изменение стоимости работы  $\Delta c(i,j)$  при сокращении ee продолжительности можно найти следующим образом:

$$
\Delta c(i,j) = [b(i,j) - t(i,j)] h(i,j), \qquad (41)
$$

где  $h(i,j)$  – величина, показывающая затраты на ускорение работы  $(i,j)$  (по сравнению с нормальной продолжительностью) на единицу времени.

Коэффициент затрат  $h(i,j)$  на ускорение работы  $(i,j)$  определяется соотношением

$$
h(i, j) = \frac{c_{max}(i, j) - c_{min}(i, j)}{b(i, j) - a(i, j)} \tag{42}
$$

Продолжительность каждой работы, имеющей резерв времени, можно увеличивать до тех пор, пока не будет исчерпан этот резерв или пока не будет достигнуто верхнее значение продолжительности  $b(i,j)$ . При этом стоимость выполнения проекта, равная до оптимизации:

$$
C = \sum_{i,j} c(i,j) \tag{43}
$$

уменьшается на величину

$$
\Delta C = \sum_{i,j} \Delta c(i,j) = \sum_{i,j} [b(i,j) - t(i,j)] h(i,j). \tag{44}
$$

Оптимизация сетевого графика может быть выполнена по критериям стоимости и времени.

Задачами оптимизации сетевого графика являются:

- минимизация времени выполнения комплекса работ при заданной его стоимости;

- минимизация стоимости комплекса работ при заданном времени выполнения проекта.

## Контрольные вопросы

- 1 Как по описанию комплекса работ можно построить сетевой график?
- 2 Каковы основные компоненты сетевой модели?
- 3 Какие виды работ можно моделировать в сетевом графике?
- 4 Какие необходимо выполнить правила при построении сетевой модели?
- 5 Как определить критический путь и что он показывает?
- 6 Что показывает критический срок?

7 Для чего необходимо разделять работы в сети на критические и некритические?

8 Назовите параметры событий (работ, путей) сети.

# Лабораторная работа № 8. Теория игр и принятие решений

Цель работы: изучить и применить на практике методы решения задач теории игр и принятия решений.

## Задание к лабораторной работе.

Два предприятия выделяют денежные средства на строительство объектов. С учетом особенностей вкладов и местных условий прибыль первого предприятия в зависимости от объема финансирования выражается элементами матрицы

$$
\begin{pmatrix}\n-(5+N) & 15 & 3 & 20 \\
-(2+N) & 8 & 1+N & 5 \\
N & 10+N & -(3+N) & 90 \\
-(4+N) & 3 & -N & -(4+N)\n\end{pmatrix}.
$$

 $\prod$ римечание –  $N$  – номер варианта

Для упрощения задачи принять, что убыток второго предприятия равен прибыли первого.

Необходимо:

1) определить максиминную и минимаксную стратегии предприятия;

- 2) произвести возможные упрощения платежной матрицы;
- 3) решить матричную игру, используя графический метод решения.

#### Методические указания

Игра - это математическая модель реальной конфликтной ситуации. Конфликтная ситуация двух игроков называется парной игрой. Парную игру с нулевой суммой удобно исследовать, если она описана в виде матрицы. Такая игра называется матричной; матрица, составленная из чисел  $a_{ii}$ , - платежная. Пример платежной матрицы приведен на рисунке 13.

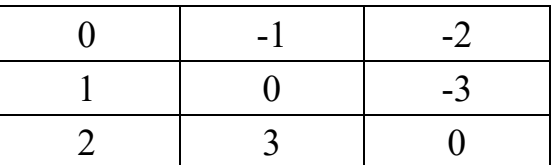

Рисунок 13 – Пример платежной матрицы

Математической моделью антагонистической игры является матричная игра с матрицей А, в которой ходы (стратегии) игрока А расположены по строкам, а ходы (стратегии) игрока  $B$  – по столбцам. В самой матрице записаны выигрыши игрока А при соответствующих ходах игроков А и В (отрицательный выигрыш - это проигрыш).

В таблице 16 представлены варианты решения игры, заданной платежной матрицей А.

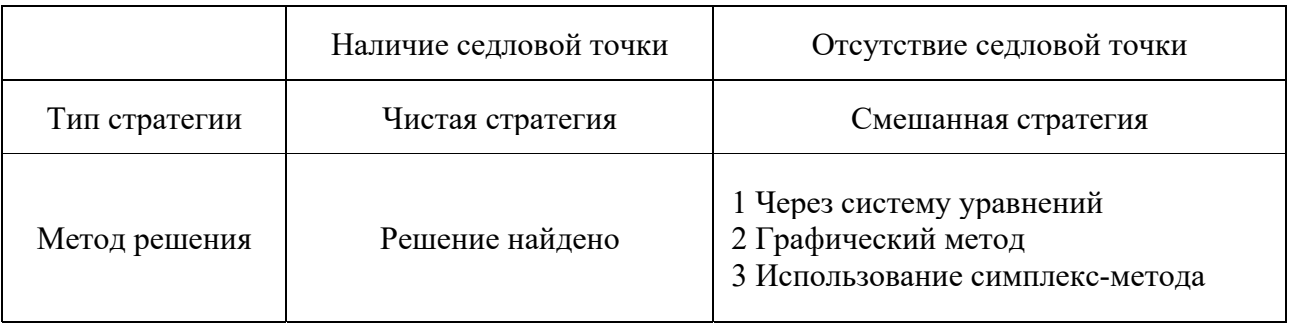

Таблица 16 - Варианты решения игры

Описание алгоритма.

1 На основании анализа платёжной матрицы следует определить, существуют ли в ней доминируемые стратегии, и исключить их.

2 Найти верхнюю и нижнюю цены игры и определить, имеет ли данная игра седловую точку (нижняя цена игры должна быть равна верхней цене игры).

3 Если седловая точка существует, то оптимальными стратегиями игроков, являющимися решением игры, будут их чистые стратегии, соответствующие седловой точке. Цена игры равна верхней и нижней ценам игры, которые равны между собой.

4 Если игра не имеет седловой точки, то решение игры следует искать в смешанных стратегиях. Для определения оптимальных смешанных стратегий в

играх  $m \times n$  следует использовать симплекс-метод, предварительно переформулировав игровую задачу в задачу линейного программирования.

Рассмотрим более подробно решение матричных игр графическим способом.

Пусть игра задана платежной матрицей  $\begin{pmatrix} a_{11}a_{12} \\ a_{21}a_{22} \end{pmatrix}$ . По оси абсцисс отложим

единичный отрезок  $A_1A_2$ , где точка  $A_1$  (0, 0) изображает стратегию  $A_1$ ,  $A_2$  (1, 0) – стратегию  $A_2$ , а каждая промежуточная точка  $S_A$  этого отрезка изображает смешанную стратегию первого игрока  $P_A = (p_1, p_2)$ , где  $p_1$  – расстояние от точки  $S_A$  до  $A_2$ ,  $p_2$  – расстояние от точки  $S_A$  до  $A_1$ . Выигрыш игрока А будем откладывать на вертикальных отрезках.

Случай 1. Если игрок В применит стратегию  $B_1$ , то выигрыш игрока А при стратегии  $A_1$  равен  $a_{11}$ , поэтому на оси ординат отложим отрезок  $A_1B_1 = a_{11}$ (рисунок 14).

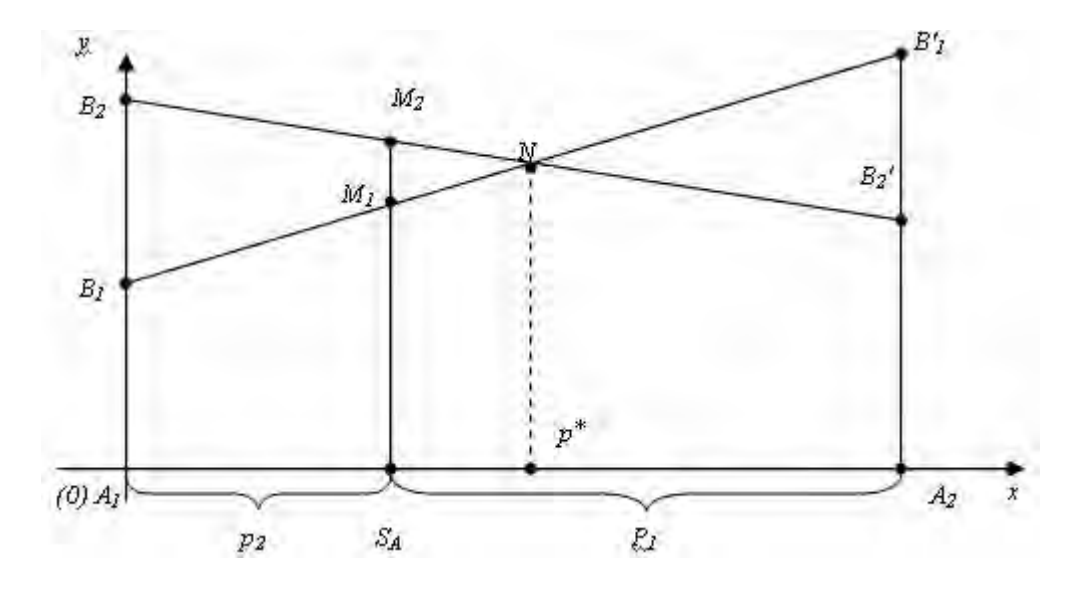

Рисунок 14 – Графический метод решения матричной игры для случая 1

При применении игроком A стратегии  $A_2$  выигрыш равен  $a_{21}$ . Отложим этот отрезок на перпендикуляре из точки  $A_2$ . Обозначим полученную точку  $B_1$ '. Ордината любой точки  $M_1$  отрезка  $B_1B_1$  равна среднему выигрышу игрока А при применении смешанной стратегии S<sub>A</sub> (действительно, этот выигрыш равен математическому ожиданию случайной величины, т. е.  $a_{11}p_1 + a_{21}p_2$ ). Запишем уравнение прямой  $B_1B_1$ :

$$
x = \frac{y - a_{11}}{a_{21} - a_{11}},\tag{45}
$$

$$
T. e. y = a11 + x(a21 − a11).
$$
  
Тогда при  $x = p_2$  получим

$$
y = a_{11} + p_2 a_{21} - p_2 a_{11} = a_{11} (1 - p_2) + p_2 a_{21} = a_{11} p_1 + a_{21} p_2.
$$
 (46)

Случай 2. Если игрок В применяет стратегию  $B_2$ , то аналогично откладываем отрезки  $a_{12}$  и  $a_{22}$  и получаем отрезок  $B_2B_2'$ . Ордината любой точки  $M_2$  отрезка  $B_2B_2'$  – выигрыш игрока A, если A применяет смешанную стратегию  $S_A$ , а  $B$  – стратегию  $B_2$  (рисунок 15).

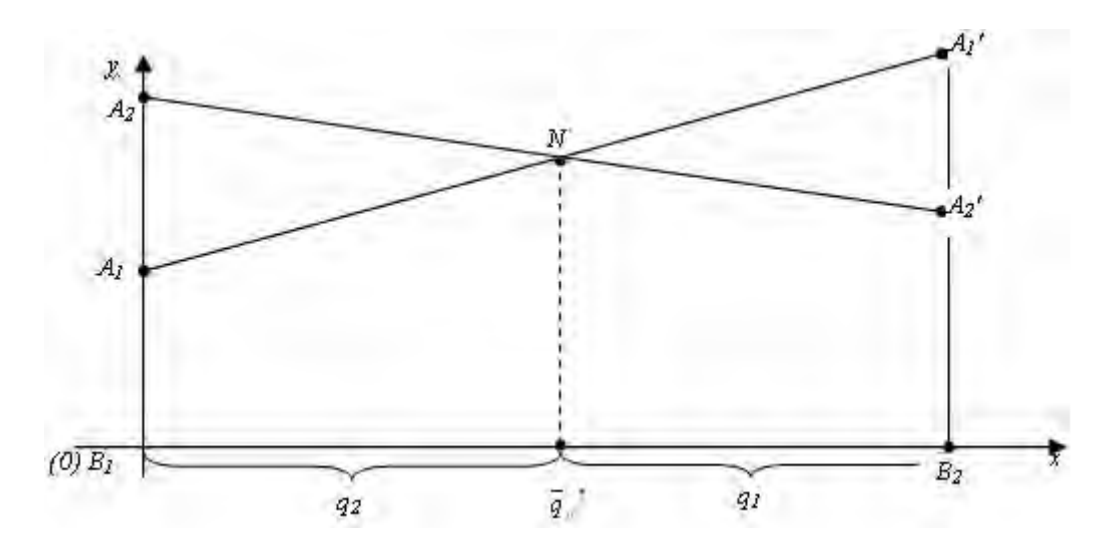

Рисунок 15 – Графический метод решения матричной игры для случая 2

Построим нижнюю границу выигрыша игрока  $A$  – ломаную  $B_1NB_2'$ . Ординаты точек этой ломаной показывают минимальные выигрыши игрока  $A$ при использовании им любой смешанной стратегии. Оптимальное решение игры определяет точка N, в которой выигрыш игрока  $\Lambda$  принимает наибольшее значение. Ордината точки N равна цене игры. Проекция этой точки на ось  $O_X$ показывает оптимальную стратегию  $(p_1, p_2)$ .

Аналогично находится оптимальная стратегия  $Q = (q_1, q_2)$  игрока B, только в соответствии с принципом минимакса надо находить верхнюю границу выигрыша, т. е. строить ломаную  $A_2NA_1$ ' и брать точку N с наименьшей ординатой.

Абсцисса точки  $N$  определяет оптимальную стратегию игрока  $B$ , T. e.  $Q = (q_1, q_2)$ .

#### Контрольные вопросы

1 Платежная матрица. Нижняя и верхняя цены игры.

2 Что такое седловая точка? В каком случае конечная матричная игра имеет седловую точку?

3 Приведите пример нахождения решения матричной игры в чистых стратегиях.

# **Лабораторная работа № 9. Принятие решений в условиях неопределенности**

Цель работы: освоить методику принятия решения в условиях неопределенности.

#### **Задание к лабораторной работе.**

После 15 лет эксплуатации промышленное оборудование в количестве 10 ед. может оказаться в одном из следующих состояний:

1) требуется незначительный ремонт;

2) необходимо заменить отдельные детали;

3) дальнейшая эксплуатация возможна только после капитального ремонта.

В зависимости от сложившейся ситуации руководство может принять следующие решения:

̶произвести ремонт своими силами, что потребует затрат, равных 2, 6 и 10 у. е. за каждую единицу оборудования в зависимости от состояния оборудования;

̶произвести ремонт при помощи специалистов-ремонтников, что вызовет затраты 10, 4 и 8 у. е. за единицу оборудования;

̶заменить оборудование новым, на что будет израсходовано соответственно 14, 12 или 6 у. е. за единицу оборудования.

Используя игровой подход, высказать рекомендации по оптимальному образу действий руководства предприятия.

## *Методические указания*

В экономической практике нередко приходится моделировать ситуации, придавая им игровую схему, в которых один из участников безразличен к результату игры. Такие игры называют статистическими, или играми с природой, понимая под термином «природа» всю совокупность внешних обстоятельств, в которых сознательному игроку приходится принимать решение.

В играх с природой степень неопределенности при принятии решения сознательным игроком возрастает. Объясняется это тем, что если в стратегических играх каждый из участников постоянно ожидает наихудшего для себя ответного действия партнера, то «природа», будучи безразличной в отношении выигрыша, может предпринимать такие ответные действия, которые выгодны сознательному игроку.

Поскольку игры с природой являются частным случаем парных матричных игр, то вся теория стратегических игр переносится и на игры с природой. Однако игры с природой обладают и некоторыми особенностями. Например, при упрощении платежной матрицы отбрасывать те или иные состояния природы нельзя, так как она может реализовать любое состояние независимо от того, выгодно это игроку *А* или нет. Другая особенность состоит в том, что решение достаточно найти только для игрока *А*, поскольку природа наши рекомендации

воспринять не может. И еще одна важная особенность: в играх с природой смешанные стратегии имеют ограниченное (главным образом теоретическое) значение: не всегда можно для них найти форму, удобную для использования в обстановке. Смешанные приобретают реальной стратегии смысл при многократном повторении игры.

Игра с природой задается платежной матрицей, в которой строки соответствуют стратегиям игрока, а столбцы – состояниям «природы» (рисунок 6).

|          | $\prod_{i=1}^{n}$ | $\cdots$ | $\prod_n$ |
|----------|-------------------|----------|-----------|
|          | $a_{11}$          | .        | $a_{1n}$  |
| $\cdots$ | $\cdots$          | $\cdots$ | $\cdots$  |
| $A_m$    | $a_{m1}$          | .        | $a_{mn}$  |
|          |                   | .        | n         |

Рисунок 16 - Платежная матрица игры с природой

Кроме платежной матрицы, для игры с природой часто составляют матрицу рисков, которая во многих случаях позволяет более глубоко понять неопределенную ситуацию. Риском называется разность между максимально возможным выигрышем при данном состоянии природы и выигрышем, который будет получен при применении стратегии  $Ai$  в тех же условиях. Максимальный выигрыш в *j*-м столбце обозначим через  $\beta_i$ , т. е.  $\beta_i = \max a_{ij}$ (величина  $\beta$  характеризует благоприятность состояния природы). Риск игрока при применении им стратегии  $Ai$  в условиях  $\Pi$  обозначим через  $ri$ . Тогда риск

$$
rij = \beta j - aij,
$$
\n<sup>(47)</sup>

где  $ri \geq 0$ .

Определение наилучшей стратегии сознательного игрока А в игре с природой основано на применении некоторых критериев для принятия решений. Применяются две группы критериев:

1) критерии, основанные на известных вероятностях состояний природы. К этой группе относятся критерии Байеса и Лапласа;

2) критерии, используемые в условиях полной неопределенности. К ним относятся критерии Вальда, Сэвиджа и Гурвица.

### Критерий Байеса.

Если на основе данных статистических наблюдений можно определить вероятности состояний «природы»  $qj$  ( $qj \ge 0$ ,  $\sum_{i=1}^{n} q_i = 1$ ), то пользуются критерием Байеса. Согласно этому критерию оптимальной считается та чистая стратегия  $Ai$ , которая соответствует максимальному среднему значению

(математическому ожиданию) выигрыша:

$$
\overline{\alpha} = \max_{i} \overline{\alpha}_{i} = \max_{i} \left\{ \sum_{j=1}^{n} a_{ij} q_{j} \right\}.
$$
 (48)

Аналогично можно выбрать стратегию, которая обеспечивает минимальное среднее значение риска:

$$
\overline{r} = \min_{i} \overline{r}_{i} = \min_{i} \left\{ \sum_{j=1}^{n} r_{ij} q_{j} \right\}.
$$
 (49)

#### **Критерий Лапласа.**

Если игроку *А* представляются в равной мере правдоподобными все состояния *Пj* природы, то полагают *q*1 = …= *qn* = 1/*n* и, учитывая «принцип недостаточного основания» Лапласа, оптимальной считают чистую стратегию *Аi*, обеспечивающую максимальный средний выигрыш:

$$
\overline{\alpha} = \max_{i} \overline{\alpha}_{i} = \max_{i} \frac{1}{n} \sum_{j=1}^{n} a_{ij}.
$$
 (50)

Если вероятности *qj* состояний природы совсем неизвестны и нельзя сделать о них никаких предположений, то пользуются критериями Вальда, Сэвиджа и Гурвица.

## **Максиминный критерий Вальда.**

Согласно критерию Вальда оптимальной считается та стратегия игрока *А*, которая гарантирует в наихудших условиях максимальный выигрыш:

$$
\alpha = \max_{i} \min_{j} a_{ij}.\tag{51}
$$

Критерий Вальда выражает позицию *крайнего пессимизма*, и принимаемое решение носит заведомо перестраховочный характер.

## **Критерий Сэвиджа (минимаксного риска).**

Выбирается та стратегия, которая в наихудших условиях дает наименьший риск:

$$
r = \min_{i} \max_{j} r_{ij}.
$$
 (52)

Критерий минимаксного риска Сэвиджа также является критерием крайнего пессимизма.

## **Критерий обобщенного максимума Гурвица.**

Оптимальной по критерию Гурвица считается чистая стратегия *Аi*, найденная из условия

$$
s = \max_{i} \left( \lambda \min_{j} a_{ij} + (1 - \lambda) \max_{j} a_{ij} \right),
$$
 (53)

где  $\lambda$  – коэффициент пессимизма, принимающий значения  $0 \leq \lambda \leq 1$ .

При  $\lambda = 1$  критерий Гурвица превращается в критерий Вальда (критерий «крайнего пессимизма»), а при  $\lambda = 0 - B$  критерий «крайнего оптимизма», когда рекомендуется выбирать стратегию, обеспечивающую самый большой выигрыш. В связи с этим критерий Гурвица называют критерием «пессимизма-оптимизма».

Величина выбирается из опыта и здравого смысла. Чем ответственнее ситуация, чем больше стремление подстраховаться в ней и не рисковать без должных оснований, тем ближе к единице выбирается коэффициент пессимизма.

## **Список литературы**

1 **Катаргин, Н. В.** Экономико-математическое моделирование: учебное пособие / Н. В. Катаргин. – Санкт-Петербург; Москва; Краснодар: Лань, 2018. – 256 с. : ил.

2 **Кундышева, Е. С.** Математические методы и модели в экономике: учебник для бакалавров / Е. С. Кундышева; под ред. Б. А. Суслакова. – Москва: Дашков и К, 2017. – 286 с.

3 **Колпаков, В. Ф.** Экономико-математическое и эконометрическое моделирование: компьютерный практикум: учебное пособие / В. Ф. Колпаков. – Москва: ИНФРА-М, 2018. – 396 с.

4 **Ниворожкина, Л. И.** Многомерные статистические методы в экономике: учебник / Л. И. Ниворожкина, С. В. Арженовский. – Москва: РИОР; ИНФРА-М, 2018. – 203 с.

5 **Осипова, В. А.** Математические методы поддержки принятия решений: учебное пособие / В. А. Осипова, Н. С. Алексеев. – Москва: ИНФРА-М, 2019. – 134 с.

6 **Ниворожкина, Л. И.** Эконометрика: теория и практика: учебное пособие / Л. И. Ниворожкина, С. В. Арженовский, Е. П. Кокина. – Москва: РИОР; ИНФРА-М, 2018. – 207 с.

7 **Яковлев, В. П.** Эконометрика: учебник для бакалавров / В. П. Яковлев. – Москва: Дашков и К, 2016. – 384 с.